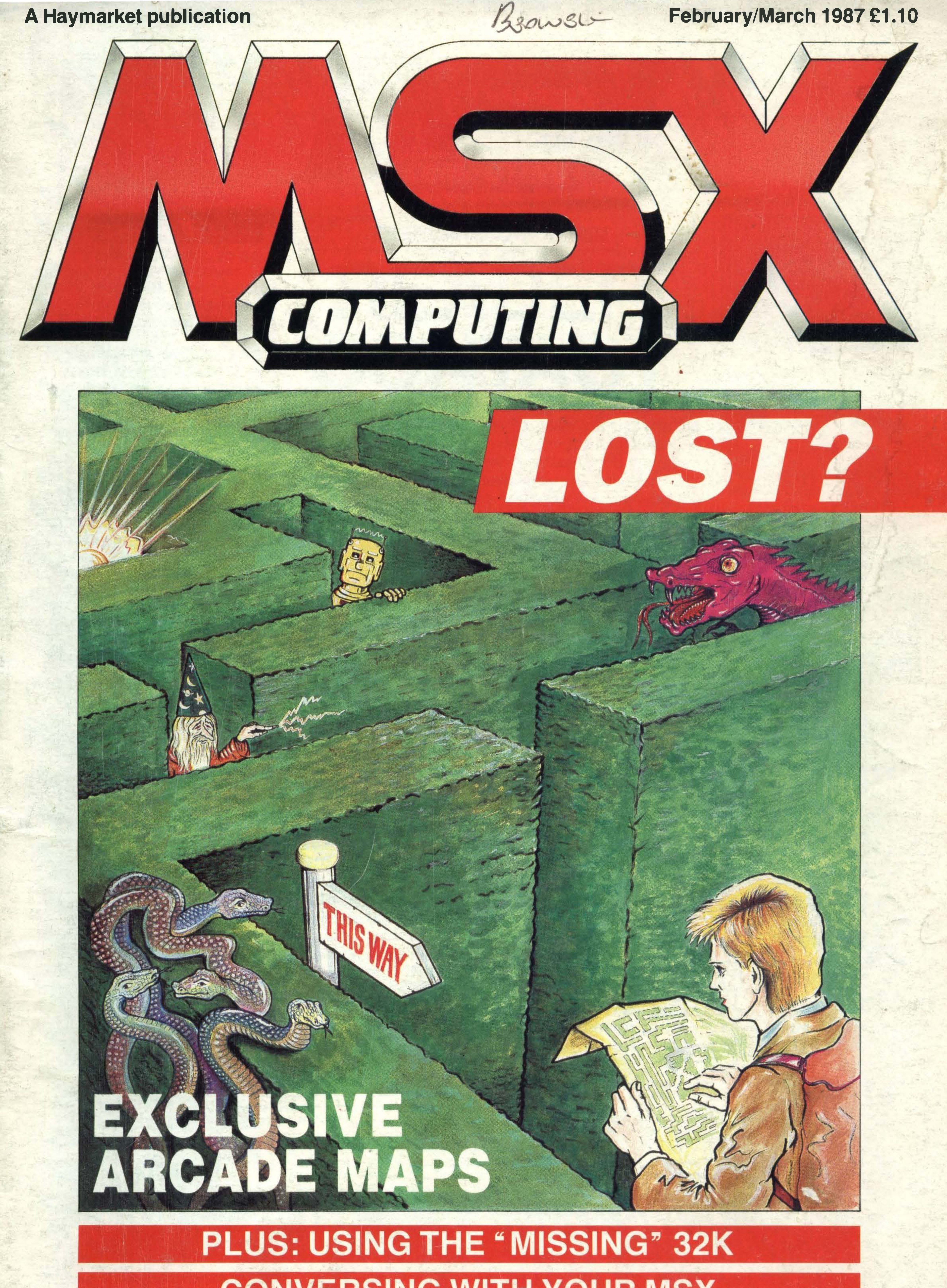

## **CONVERSING WITH YOUR MSX**

I

I

I

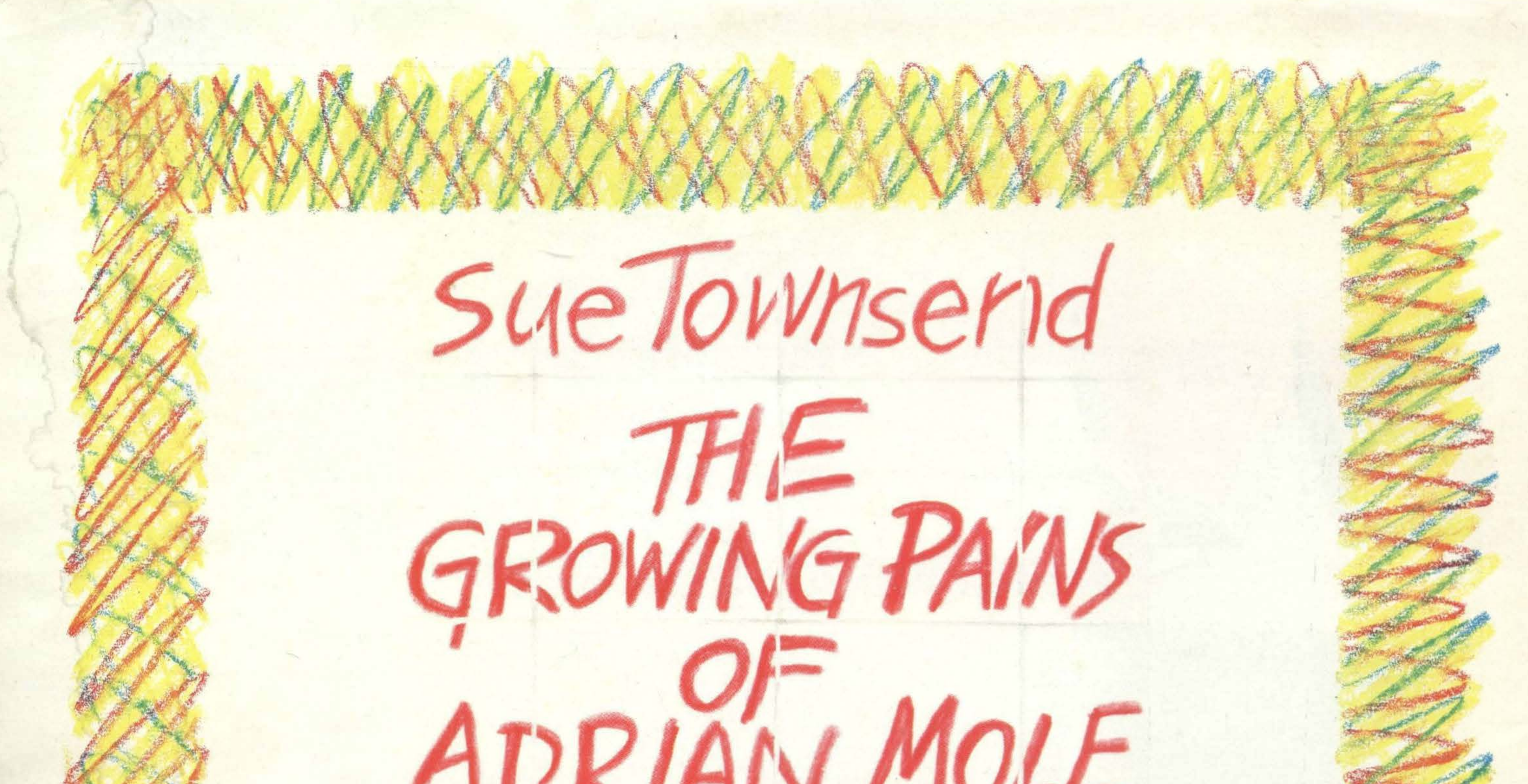

PROGRAM BY LEVEL 9

 $C/LH$ Virgin Games presents the computer version of "The Growing Pains of Adrian Mole!' Based on Sue Townsend's best-selling book, and the popular TV series, the game allows you to help Adrian with day-to-day decisions.lt's a text-based game with beautiful illustrations' and your aim is to make Adrian as popular as possible through your answers to multiple-choice questions. This four part game covers 18 months in the life of aspiring intellectual, Adrian, and is available for 7 different computers.

'BBC B version is not illustrated. Produced by Mosaic Publishing Ltd.

-·-

 $AB$ 

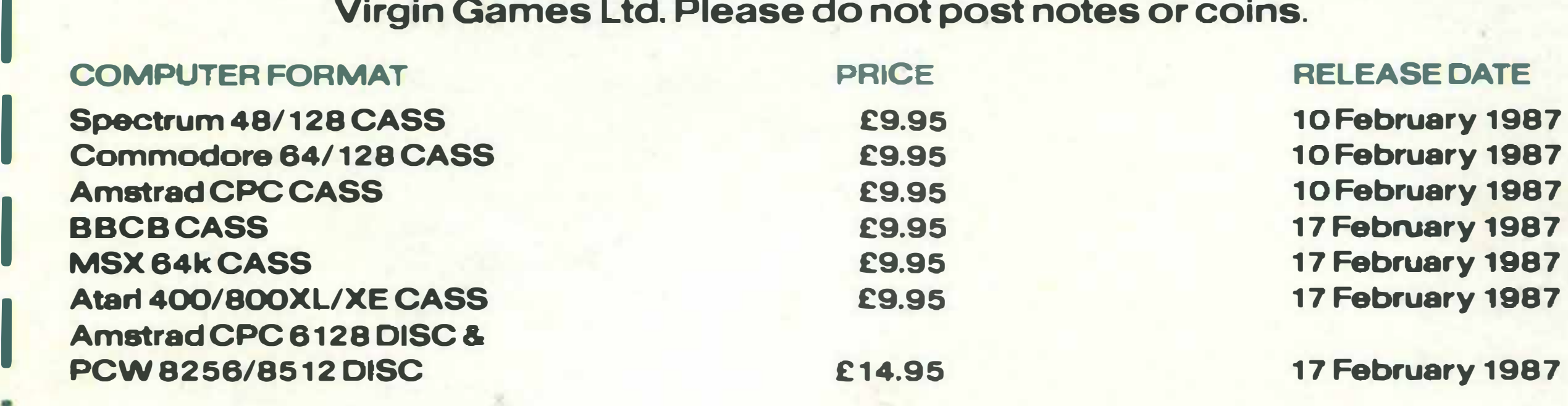

The Growing Pains of Adrian Mole is available from all good software stockists. If you have trouble finding it you can buy directly from Virgin Games. Please encircle the software you require and send this tear-off to Virgin Games Mail Order, 2-4 Vernon Yard, Portobello Road, London W 11 2DX. Make cheques or crossed postal orders payable to Virgin Games Ltd. Please do not post notes or coins.

**Address** .......... ................ .............. .... .. ... ... ... . ... ............ . ... ... ... . . . . ...... . . ... ........... . .. . .. .. . . . .. .... . . . . . .. . ... .... . ........................... . . ....................

**Money Enclosed** 

#### Name ................... ............................................................................. ... . . . . . . . .............................. ................................................ ................... ..

I

I

I

.I

I

I

I

•

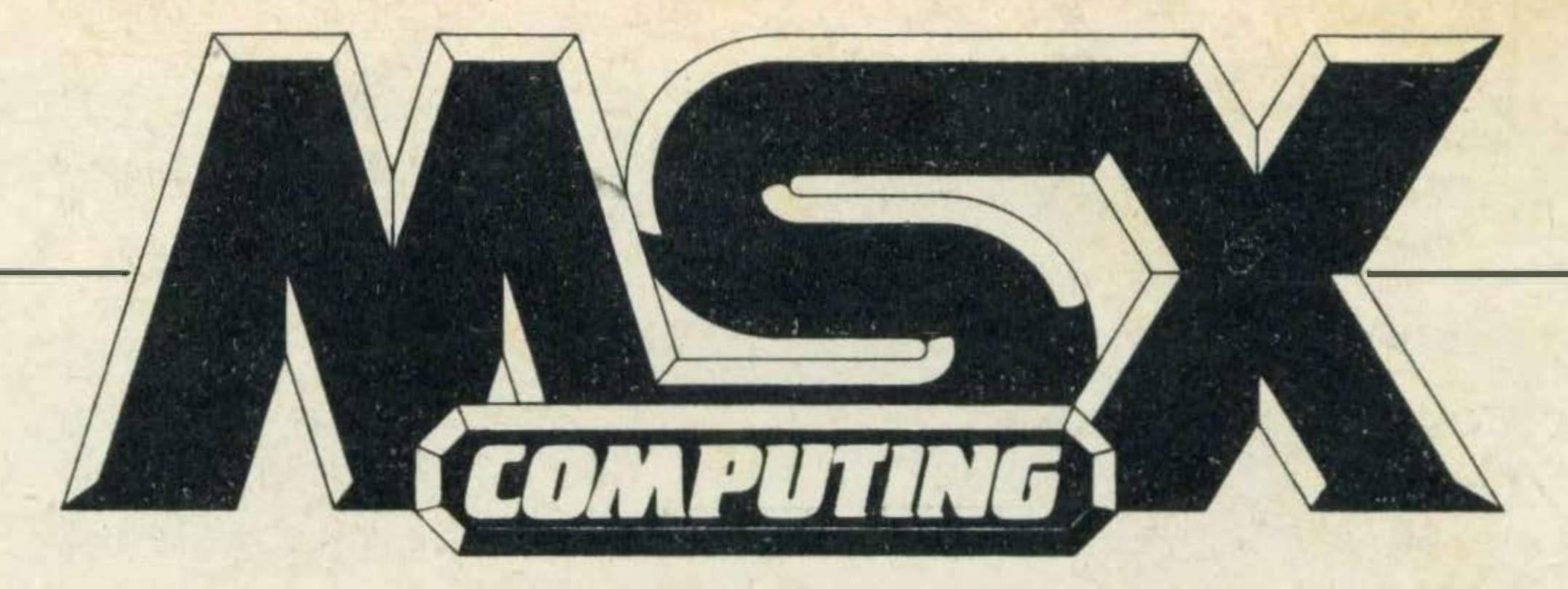

## REGULARS

4 NEWS. Scandal, intrigue and the latest PR excesses. 10 POSTBAG. User groups, upgrading, budget printers and the usual brickbats and bouquets.

26 READER INFO. Start the queue here for subscriptions and back issues. Plus, what's coming up in your favourite magazine.

18 ALIEN 8. The map you've all been waiting for. At last, a solution to your worst nightmare, complete with hints and tips.

65 HIGH SCORES. The ultimate Hall of Fame makes another appearance.

14 ARCADE ANGLE. Another fix of tips and assistance for fast games addicts, with a definite oriental flavour. 20 ADVENTURE QUEST. Our resident mystic, a mean man with a magic orb, gives advice on a range of those troublesome adventure problems.

33 PRINTOUT. Some books you might like to read while you wait for your games to load. 41 SOFTWARE SCENE. Here we go again, joysticks at the ready — it's games time.

22 AVENGER. The most complete guide to this demanding game that you're ever likely to find, with hints and tips. Part two appears in the next issue. 27 STUPIDITY. The answer to all those people who think computers are too smart for their own good. Make your MSX simulate the thought processes of an MSX journalist. 34 FINDERS KEEPERS. It's a godsend. It's a blessing. It's six months later than we originally promised. lt's a map. 36 RAMMER. Ever wondered where all that 64K disappears to? Wonder no more. Now you can actually use it.

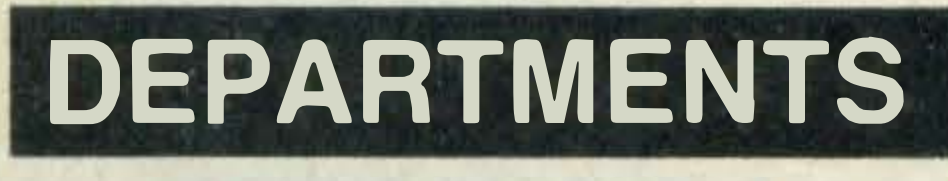

## LISTINGS

49 A fascinating pot-pourri of games and utilities .

## FEBRUARY/MARCH 1987

READER CONTACT

MSX Computing is about to come under new management. Steve Mansfield is taking over as editor starting with the Aprii/May issue. Steve is probably the most experienced writer on MSX in the English language, and long-term readers will remember his spell as deputy editor on MSX Computing right from the very first issue. Since leaving the magazine to pursue a freelance career he has stayed in touch by writing occasional articles for MSX readers and he brings to the magazine a wealth of technical experience. One of his greatest assets as editor will be the extraordinary quality of the material contributed by the readers. Many computer magazines find it hard to know what their readers want. The MSX Computing postbag brings us 20 or 30 readers' letters every day, many addressed to our special arcade, adventure and program listings departments, and many containing valuable information which can then be shared with the whole readership. As an exaample, just turn to one of the three arcade game maps in this issue. They all started off as reader contributions. If you have something to say about any aspect of using MSX computers, write in with your ideas. There's no need to send in a complete article as the first stage  $-$  a clearly written synopsis (up to about 200 words) will do if you want to see what we think of an idea. The kind of article we are looking for is between 1 ,200 and 2,000 words long, with some potential for illustration. We have facilities for re-drawing diagrams, and we can re-write your prose if necessary, so you don't have to be a combination of Arthur C. Clark and Leonardo Da Vinci. However, you should be in a position to give us clearly typed or word-processed text, double spaced, with writing on one side of the paper only. In particular we are intrested in commissioning a complete MSX machine-code course, starting completely from scratch, to run over several issues. Write to us if you are interested.

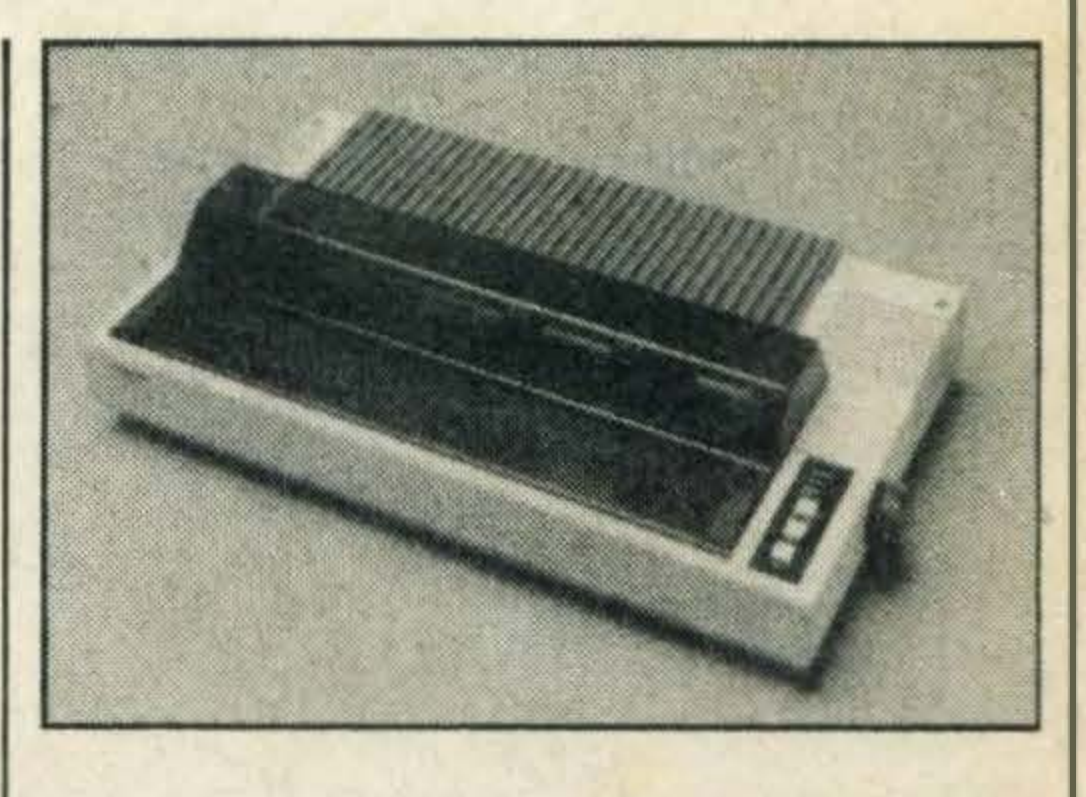

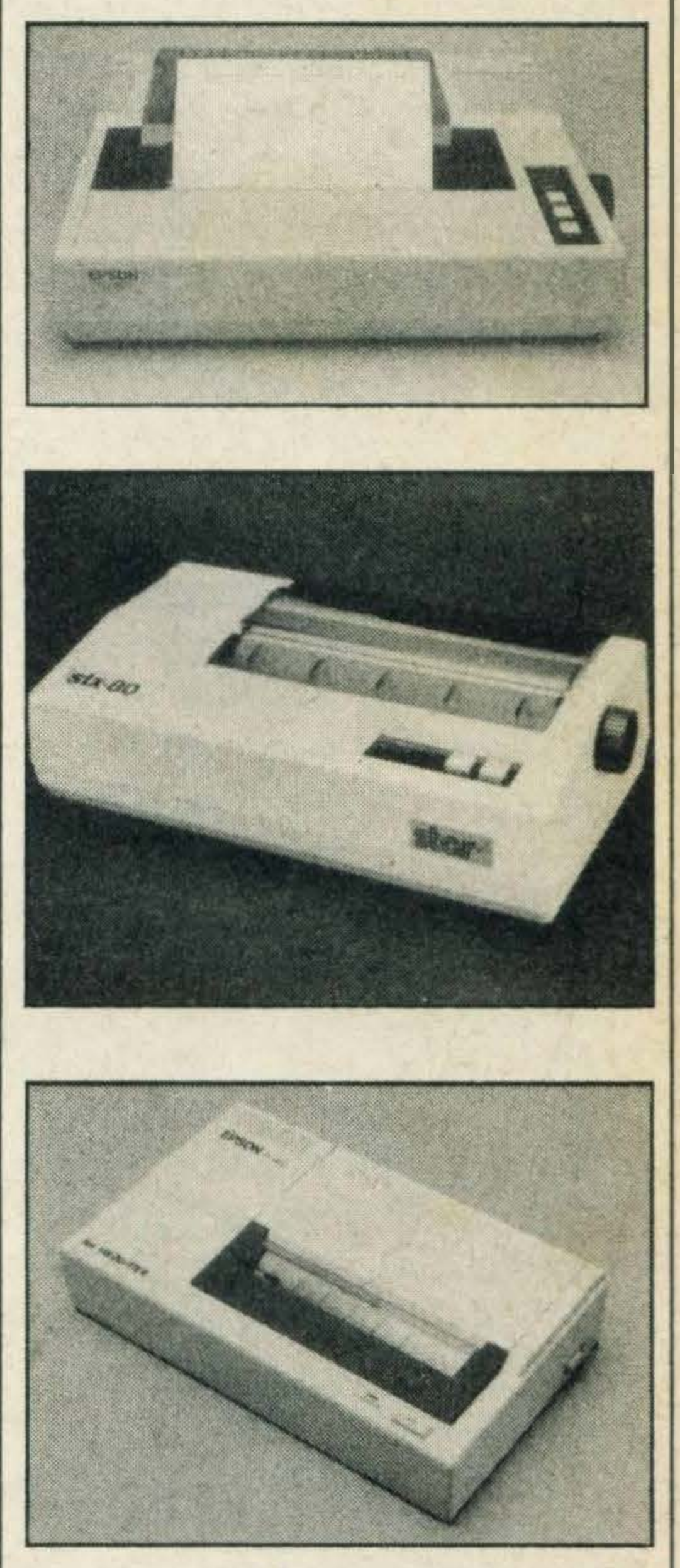

## **FEATURES**

The editor welcomes any corrections or additions. Prices quoted in editorial and advertisements are correct at the time of going to press but may be subject to variation.

Every care is taken in compiling the contents of this magazine to ensure that they are correct and accurate, but the publisher assumes no responsibility for any effect from errors or omissions. All material published in MSX Computing is copyright and reproduction in whole or in part is forbidden, except by permission of the publishers.

Editorial, advertising and circulation departments: Haymarket Publishing Ltd., 38-42 Hampton Road, Teddington, Middlesex TW11 OJE. Telephone: 01-977 8787. Fax: 01-943 4560.

Photosetting and litho origination by Meadway Graphics, Carlisle House, 198 Victoria Road, Romford, Essex RL1 2NX. Printed by: Chase Webb Offset, Plymouth

© 1986 Haymarket Publishing Ltd

EDITORIAL Editor: Simon Craven Art Editor: Tony Baldwin Photography: Mike Cameron Publisher: Gareth Renowden Publishing Director: Patrick Fuller

**REVIEWS** 

ADVERTISING Advertising Manager: lan Stone Production Manager: Dominic Negus Production Assistant: Julia Bell Advertisement Director: Chandra Harrison

Front cover illustration by Pentrix. Technical queries: we regret these cannot be answered over the telephone. However, should you wish to write in we will endeavour to answer any queries through the magazine.

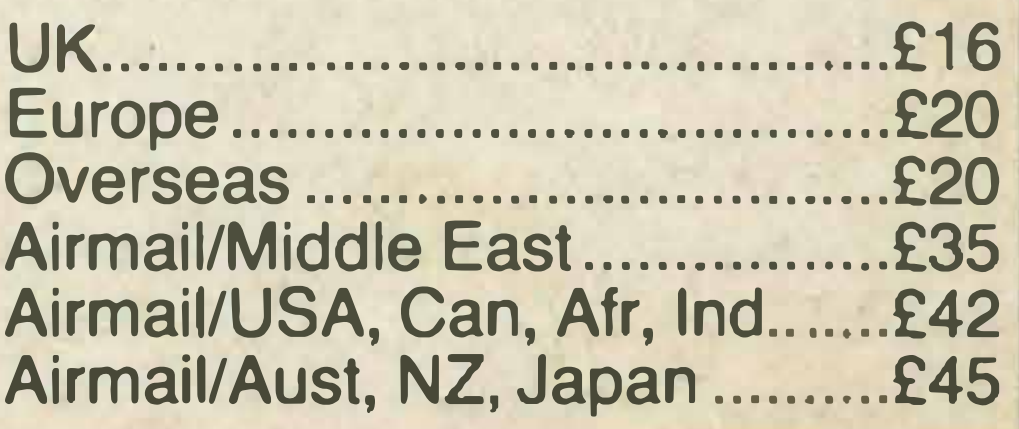

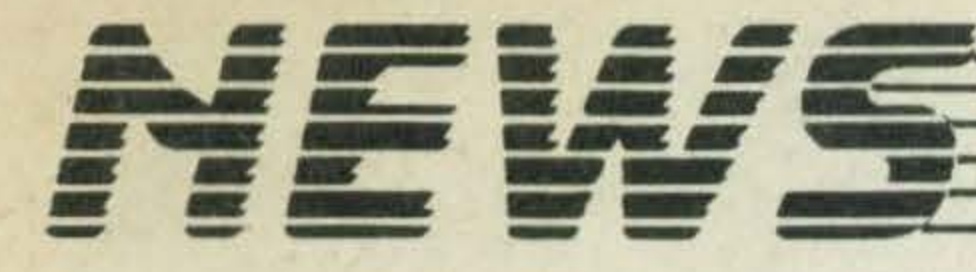

•

## Interactive adventure

Imagine a dismal world in which you are nothing but a lowly Ore. Imagine decades of oppression by your heartless human rulers.

Okay, if you work for a publishing company you probably won't have to tax your imagination too hard. You'll already know what it feels like to be in the world of Level 9's latest game, Knight Ore, which is being distributed by Rainbird.

## **Eaglesoft** • pr1ces

This is the latest and perhaps most ambitious of the company's adventures. Knight Ore boasts a high level of interaction with the characters, which lead independent lives. To solve the adventure you need to organise at least five of the characters to help you. The game also has an improved interpreter — so important if you don't want to spend all your time trying to guess which words the program can understand. This one knows 1000, apparently. No price has yet been announced for the MSX version, but stay tuned. Oh. By the way, apologies to Rainbird. The last issue of MSX Computing said that Jewels of Darkness is from Firebird when it's actually from Rainbird. The writer responsible was doubtless confused by the multitude of names on the packaging, including Firebird, Rainbird and Level 9. All the same, the luckless scribe has been lightly boiled in oil for this error.

> We're not told if the game features an 'Over the Moon' table in place of the more usual high scores, or if it says 'You're fired' whenever you lose.

skin coat, flat cap and suitable list of clichés.

The game comes somewhat cheaper than buying a real football team, and has the other advantage that you don't have to turn out every Saturday to watch it lose. The price is £14.95

And the winner of last issue's competition to spot the deliberate mistake is ... everyone who spotted the incorrect prices we gave on three of the software reviews. Just in case you are one of the three readers who didn't ring in to tell us all about the error of our ways, we listed three Eaglesoft games, Fuzzball, Meaning of Life and The Ape Man Strikes Again, all at the incorrect price of £2.99. The official tag is £7.95 each, taking them well out of the budget category.

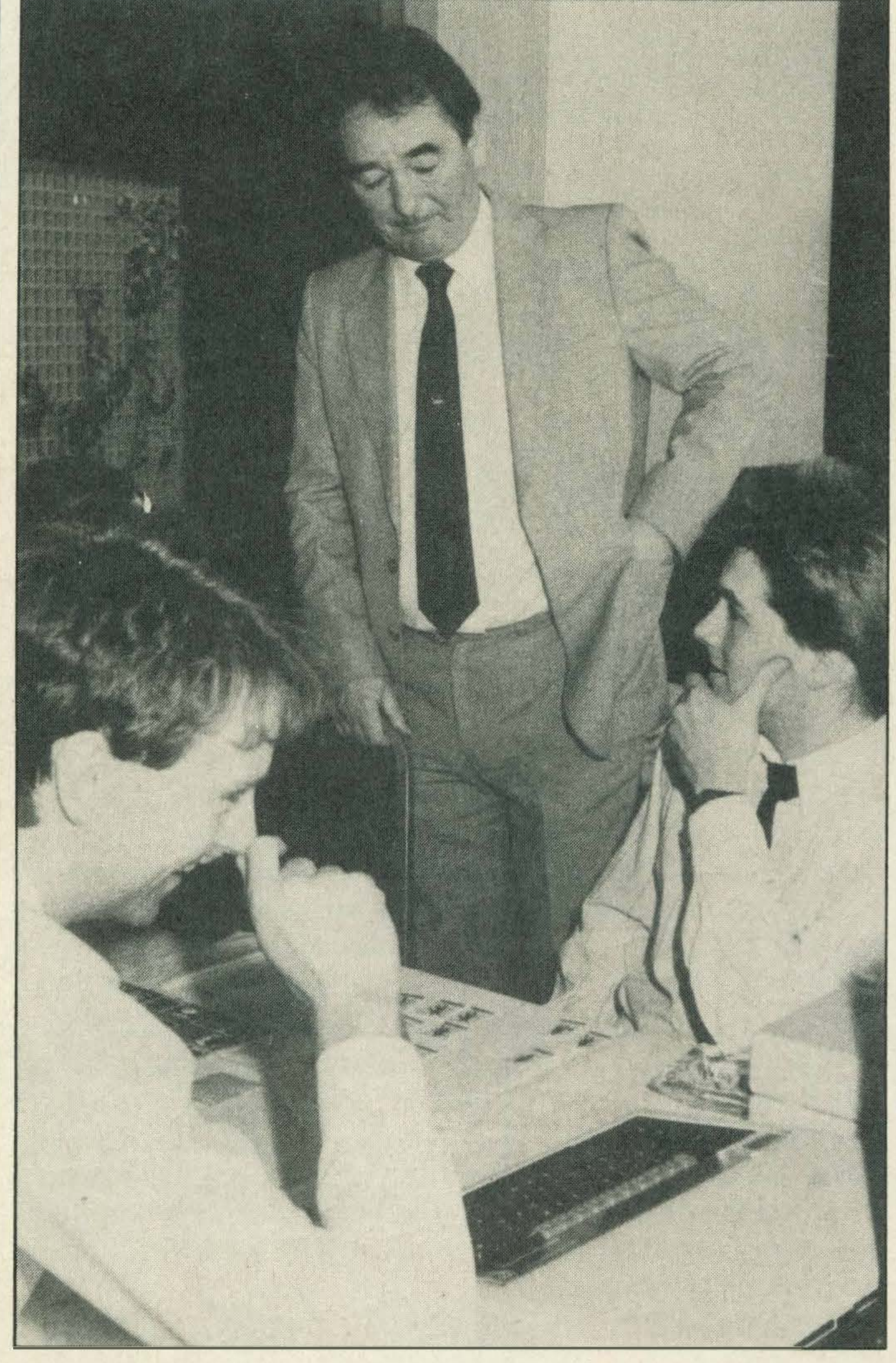

Guess who put Superglue in Cloughie 's pocket

You too can be **Brian Clough** 

You'd be forgiven for thinking to supply yourself is a sheep-

that a game called Brian Clough's Football Fortunes is another horror movie spinoff. But no, it's actually a football manager simulation.

If we sound a little cagey it's because we haven't seen the device, and there are several nagging technical doubts. We're trying to contact the company for a review sample of the product so that we can give you the full low-down. The adapter is claimed to work with any MSX micro having two cartridge slots. lt gives you 128k video RAM, all eight MSX-2 screens, a battery-backed clock, extended Basic commands and RGB video output. However, the device is said to conform to the minimum  $MSX-2$  specification — which isn't saying a lot. That spec includes 64k of main memory, and that's all you'll get with this adapter. Most real MSX-2 micros will come with much more than that. The adapter costs £89.99, which is a lot if you then find out that it doesn't give you complete MSX-2 compatibility. Still, if someone at MOS is reading this, we'd be delighted if you could put our minds at rest by sending us the gear.

What we are told is that this is a game for two or more players who compete in the buying and selling, winning and losing of a single football season. Sounds like fun, although someone's bound to wind up as sick as a parrot.

The package includes the computer program and a game board and cards. All you need

The biggest mystery surrounds the photograph which accompanies the launch of the program.

Why have we been subjected to this horrific view of what we assume is a top CDS executive picking his nose. Mr Clough, unable to watch, fumbles in his pocket for something. What could it be? A gun? A knife? A handkerchief?

## **Repair man**

## Too good to be true?

Just because you want an MSX-2 machine doesn't necessarily mean that you have to forsake your current micro. A company by the name of MOS MSX Software in Hull is offering an upgrade system that just might turn MSX-1 machines into the new, advanced spec.

lt's only when your computer dies that you realise how much you need it. Fortunately, help is at hand.

We've been contacted by Kevin Gallagher, who informs us that he can repair MSX micros. We can't personally vouch for his services, never having had a computer curl up its toes, but he may be worth contacting if your local shop just stares at your machine in horror.

Kevin is also writing an advanced engineering mathematics library in Basic. If you want to contact Kevin, his address is: 1 East Street, Herne Bay, Kent.

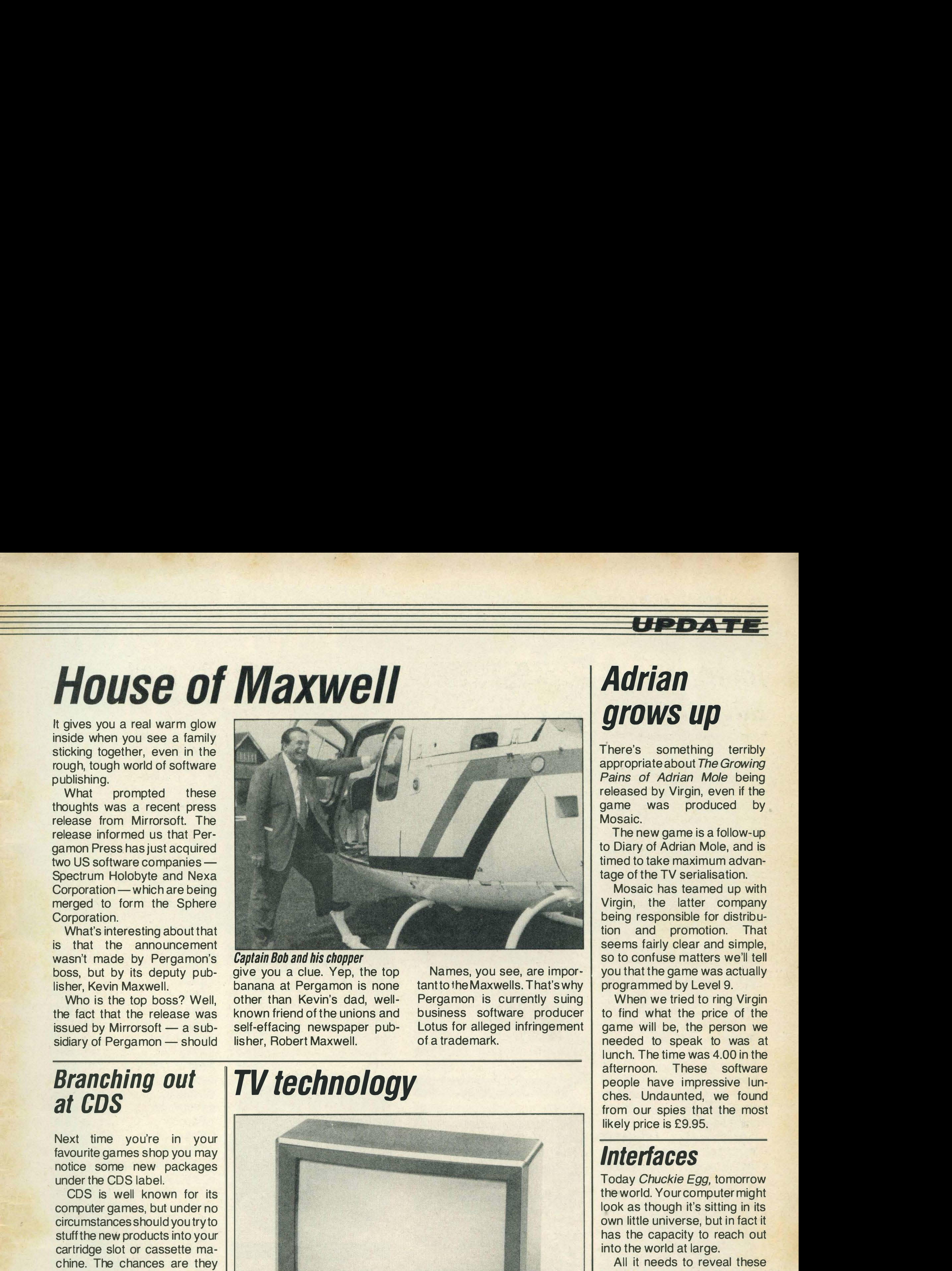

lt gives you a real warm glow inside when you see a family sticking together, even in the rough, tough world of software publishing.

What prompted these thoughts was a recent press release from Mirrorsoft. The release informed us that Pergamon Press. has just acquired two US software companies-Spectrum Holobyte and Nexa Corporation — which are being merged to form the Sphere Corporation.

What's interesting about that is that the announcement wasn't made by Pergamon's boss, but by its deputy publisher, Kevin Maxwell. Who is the top boss? Well, the fact that the release was issued by Mirrorsoft  $-$  a subsidiary of Pergamon - should

## Branching out at COS

Next time you're in your favourite games shop you may notice some new packages under the COS label.

COS is well known for its computer games, but under no circumstances should you try to stuff the new products into your cartridge slot or cassette machine. The chances are they won't fit anyway, but if you do manage to get them in you won't get them out again.

> bother to mention it in the press most advanced computer handout, JVC's shiny new, aided design techniques ... to high-tech TV can be used as an push performance parameters RGB computer monitor. to the limit . . . multi-function The TV, wittily entitled the on-screen display' and that C-21 OEK, has features like an kind of thing. Just what you FST tube, 30-channel preset need to watch Hancock's Half

> ability to handle virtually every If you want a colour TV and broadcast system. you want a colour monitor, The promotional literature check it out. And in case you're

The reason for this apparent incompatibility? The new products are actually dedicated games machines, not software packages. Under the Systema label, COS has launched chess, bridge, draughts, backgammon, reversi and four-in-aline machines. Prices range from £1 9.95 for four-in-a-line to £1 99.95 for the Turbostar chess machine which has an IQ level roughly equal to 31 Sun readers. Meanwhile, here at MSX Mansions, we're wondering why they bothered when there are so many excellent games machines already out there, all compatible with each other and with names like Toshiba, JVC, Sony, Mitsubishi ...

The new game is a follow-up to Diary of Adrian Mole, and is timed to take maximum advantage of the TV serialisation.

### Captain Bob and his chopper

give you a clue. Yep, the top banana at Pergamon is none other than Kevin's dad, wellknown friend of the unions and self-effacing newspaper publisher, Robert Maxwell.

## TV technology

Names, you see, are important to the Maxwells. That's why Pergamon is currently suing business software producer Lotus for alleged infringement of a trademark.

![](_page_4_Picture_22.jpeg)

**TV pictures are notoriously hard to caption**<br>Although the company doesn't fighter than a TV: 'used the

Although the company doesn't

facility, infrared control and the Hour.

makes it sound more like a jet wondering, it costs £370.

All it needs to reveal these hidden talents is a little help. Electronic and Computer Workshop can supply this help. The company has launched a series of kits which provide MSX computers with the necessary interfaces with which to sense or control the outside world. These cards include an eight-channel analogue input multiplexer (if you don't know what that means you won't want one), analogue-to-digital (AID) and vice versa ports, a Centronics printer port (just in case you need another one), eight-channel logic input (useful for robotics), a real-time clock and a general purpose output card. Phew! Prices for the cards vary, but the A/D converter, for example, is £22.22 and the real-time clock £46.10. You can contact the company on (0245) 2621 49.

## Adrian grows up

There's something terribly appropriate about The Growing Pains of Adrian Mole being released by Virgin, even if the game was produced by Mosaic.

Mosaic has teamed up with Virgin, the latter company being responsible for distribution and promotion. That seems fairly clear and simple,

so to confuse matters we'll tell you that the game was actually programmed by Level 9.

When we tried to ring Virgin to find what the price of the game will be, the person we needed to speak to was at lunch. The time was 4.00 in the afternoon. These software people have impressive lunches. Undaunted, we found from our spies that the most likely price is £9.95.

## Interfaces

Today Chuckie Egg, tomorrow the world. Your computer might look as though it's sitting in its own little universe, but in fact it has the capacity to reach out into the world at large.

## KONAMI CARTRIDGES

![](_page_5_Picture_1095.jpeg)

HC-J615 Joystick ........ £12.95 HC-R1 05 Datarecorder £89.95 HC-F303 Disc Drive .... £299.95 Midi Interface inc Software ....... . .... £169.95

PRINTERS ' Amstrad DMP-3000 ... £179.95 Brother M1 009 .... . .... £169.95

Panasonic KY-P1091.. £299.95

![](_page_5_Picture_1096.jpeg)

**ANY FIVE** £1.99 GAMES **FOR ONLY** £9.50

## TOSHIBA PERIPHERALS

![](_page_5_Picture_1097.jpeg)

## JVC PERIPHERALS

## SANYO PERIPHERALS

![](_page_5_Picture_1098.jpeg)

![](_page_5_Picture_1099.jpeg)

## ACCESSORIES

![](_page_5_Picture_1100.jpeg)

## **MONITORS**

Philips BM7522 Amber £89.95 Philips Colour .......... £219.95 Sanyo CTP-3143 Colour ..................... £189.95 Sony KX 1 4CP1 Colour £399.95

## SONY SOFTWARE

![](_page_5_Picture_1101.jpeg)

![](_page_5_Picture_16.jpeg)

## MSX BOOKS

![](_page_5_Picture_1102.jpeg)

Getting the Best from Your MSX £1.50

![](_page_5_Picture_1103.jpeg)

![](_page_5_Picture_0.jpeg)

Speed King ................ £1.99

**MITSUBISHI** 

**MITSUBISH** 

**TOSHIB** 

**Official** 

![](_page_5_Picture_1104.jpeg)

**FREE!** 

**TOSHIBA JOYSTICK** 

**WITH ALL ORDERS** 

**OVER** 

£45.00

. - -

**Official** 

- - -

**Official** 

**BISHI @ SONY @ TOSHIBA @ JVC @ MITSUE** 

![](_page_6_Picture_1835.jpeg)

![](_page_6_Picture_1836.jpeg)

![](_page_6_Picture_1837.jpeg)

![](_page_6_Picture_1838.jpeg)

**ANY THREE** £9.95 GAMES **FOR ONLY** £28.00

![](_page_6_Picture_1839.jpeg)

![](_page_6_Picture_1840.jpeg)

## $COTMADEOPDEP$ I SOFTWARE ORDER

## $\begin{array}{|c|c|c|c|c|}\n\hline\n\text{total} & \text{total} & \text{total} \end{array}$

 $\mathsf{l}$ 

| All prices include VAT and post and packing. All items include a full year guarantee.<br>| Products are stocked and usually despatched within two days. Overseas:<br>| customers add £4 post and packing. Cheques **with cheque car** Please debit my Access/Visa Card.

 $\mathsf{L} \hspace{-1.005cm}=\hspace{-1.005cm} \textcolor{red}{\mathbf{L} \hspace{-1.005cm}=\hspace{-1.005cm} \textcolor{red}{\mathbf{-} \hspace{-1.005cm}=\hspace{-1.005cm} \textcolor{red}{\mathbf{-} \hspace{-1.005cm}=\hspace{-1.005cm} \textcolor{red}{\mathbf{-} \hspace{-1.005cm}=\hspace{-1.005cm} \textcolor{red}{\mathbf{-} \hspace{-1.005cm}=\hspace{-1.005cm} \textcolor{red}{\mathbf{-} \hspace{-1.005cm}=\hspace{-$ 

![](_page_6_Picture_1841.jpeg)

![](_page_6_Picture_15.jpeg)

I I

light and the contract of the contract of the contract of the contract of the contract of the contract of the

## 

Signature

Name 

MSX Comp Feb/March '87

![](_page_6_Picture_0.jpeg)

..

![](_page_7_Figure_0.jpeg)

# Konami simulator arrives

Flat out in top gear you hit 240 mph down the Mulsanne straight at Le Mans. Although this is the fastest point on the circuit, it is the only place where you have enough time to take in your surroundings; the glorious embers of sunset glowing against the mottled cloudscape, the mind-numbing blare of the Porsche's turbocharged flat-six engine, the discomfort of the cramped driving position ...

Star has never been shy about launching printers. The company has more models than you can comfortably shake a stick at. However, it seems to have struck gold recently with its 80-column NL-10 model, claiming that it

Whoops, better stop day $d$ reaming  $-$  here comes the corner already. Hard on the brakes and the 962C slews slightly, flames popping from the exhausts on the overrun. Puffs of tyre smoke reveal your error as you lock up the wheels in panic. A theoretically much slower Porsche 935 sweeps through on the inside, and you boot the power on as you sweep out of the corner. Sliding out towards the edge of the track you brace yourself for the jarring thump of the wheels hitting the kerb. If you want to make it through to dawn, you'll have to stop making these stupid mistakes. If all this had been for real, the MSX Computing Racing Team would have lasted about ten minutes of the famous Le Mans 24 hour endurance race. As it was, however, even the worst crashes were no problem. Just a push on the starter button put us back at the start of the race, with Konami's new racing car simulator bursting into noisy life once more.

![](_page_7_Picture_4.jpeg)

Known in the trade as WEC Le Mans 24 this arcade machine advances the state of the video game art.

Instead of standing in front of

For when you're in an expansive mood, Star has launched a new printer-the wide carriage NX-15.

The physical movement of images produced are almost up And with what effect! The to television quality; in fact, the overall level of realism is con- • siderably better than can be achieved with laser disc games, where the contrast

Konami's marketing man tries his new company car

between the pre-recorded background and the computergenerated foreground tends to destroy the illusion.

it, you climb in and sit down. The twelve-inch leather-bound steering wheel and right-hand gear lever fall readily to hand. One deviation from the genuine Porsche 962C is the two-speed semi-automatic transmission, but that's actually a bonus point, as you have more than enough to keep you busy once you are out on the track.

Moving off from rest the steering feels heavy but direct. An over-hasty twitch of the wheel lurches the whole simulator from side to side, and an accidental spin or crash rotates you violently from side to side, almost throwing you out of the seat.

the simulator puts it in a class of its own among arcade machines. Electro-hydraulic systems concealed within the base slew the cockpit up to 45

has taken around 25 per cent of that sector of the market.

Printers are obviously popular items out there, and a lot of you have been using them to let us know what you think. Great! Keep it up!

Our secretary has just struggled out from under an impressive pile of mail to give us some important news about user clubs.

degrees left and right, reproduce tooth-rattling bumps and vibrations, and even give the driver feedback through the steering.

The computer power masterminding the system is formidable. The memory size of two and a half megabytes makes it equivalent to about forty MSX micros — enough to record all the landmarks of the famous Le Mans circuit in remarkable detail. The data in all this memory is manipulated by a number of custom processors, each dedicated to a specific function such as graphics, sound or movement.

Most of these clubs, she reliably informed us, run on shoestrings and are having trouble meeting the postage costs which have been the result of the enormous interest in these groups.

She went on to tell us that some of these clubs had written  $in$  - hence the mail mountain  $-t$ o ask us to ask you to include an SAE whenever you write to

Among the hazards to be faced are competitors' cars which are quite likely to lose control and spin off the circuit right in front of you. Since 24 hours (the endurance of the real Le Mans event) would be rather a long time to spend sitting in an arcade machine, the Konami version of the race lasts about ten minutes. Assuming, of course, that you are good enough to qualify. Day turns gradually into night, just to add to your problems, and the sense of relief when the sun peeps back over the horizon is • Immense.

Over a hundred and fifty of these extraordinary machines have already been ordered by UK arcade owners.

# **Late bits and pieces**

them. If you don't, sending you a reply could put the club out of business, which defeats the whole object. Just thought we'd mention it.

lt's also worth mentioning that we can't reply to letters individually. Please don't send SAEs with your letters. When we have to write to people, we've been given permission by our publisher to buy a stamp.

This is a tale of everyday PR folk. Once upon a time, the boys and girls at Virgin Games used to sell lots and lots of software for home computers. Now they sell Virgin Games - in the publicity sense, that is. We'll leave all that stocks and shares nonsense to the pink papers.

Let's take the company logo of a laughing shark,' said the owner of the idea, 'make a model of it and crash it into somebody's roof.'

One day, when the folks at Virgin had no new games to promote, and hadn't had their name in the magazines for a while, one of them looked up from his or her Beano and said: 'I've got an idea.'

Normally that would be a sacking offence, but that day everyone was bored with playing the usual office games of Pass the Buck and Hunt the Stapler so they decided to listen.

But don't be fooled into thinking that this is just another bulletin board with big ideas.

No-one could come up with a reason why they shouldn't do this and so, lo and behold, it came to pass.

was once featured in a 1974 cartoon crashing a party by going through the roof. Amazing ! What a coincidence! There is a Santa Claus!

By a stroke of luck, verging on the miraculous, there was a photographer passing who managed to get this historic event on to film. Even more incredible, the laughing shark

### You'll believe a shark can fly . . .

We're not talking about peanuts, either. Any company taking out a reasonably large area is looking at coughing up around £2000 a year.

As we said, it's an interesting idea, but doubts remain. Much as we love MSX computers, restricting the system to MSX owners will severely limit its appeal to advertisers and companies.

We've just been sent details of an intesting attempt at getting MSX owners to talk to each other.

MSX Network is a system of bulletin board-type systems exclusively for MSX users. lt is being set up by Phillip Tate who hopes to 'strengthen the hold of MSX in the United Kingdom.'

![](_page_8_Picture_4.jpeg)

The scheme is certainly ambitious. The idea is to run the system on MSX micros scattered around the country, which can communicate with each other for the purpose of relaying messages.

will involve users in buying special software to access the system. That will also put people off, and presumably that software hasn't been written either.

Phillip hopes to use MSX-2  $micros$  to do the work-with the machines suitably tweaked to run three disk drives and a hard disk.

## EYPgoes online

For those of you who prefer not to let your fingers do the walking, unless it's across the keys of your micro, you might be interested to hear that Yellow Pages is finally available online.

Alas, we are unlikely to hear of the shark again. lt has been

The whole operation is designed to be commercially viable, with companies being invited to take space on the

system.

There's also some doubt about how far the system has got. In his covering letter, Phillip asks whether we're interested in writing the software to run it! He also says that the system will use MSX graphics, including the drawing routines, which dropped as the Virgin Games logo. But, no doubt, we can rely on the Virgin publicity people to keep us busy with more ludicrous stories so that we don't have to waste our time worrying about the software.

In the general information, Phillip mentions that he is looking for companies to design and manufacture cartridge modems and software, and expects the modems to be sold for £50 and the software developed free! Hmm. Doesn't sound like any company we know.

In the meantime, if you want to contact Phillip Tate, leave a message on the Stockton Fido bulletin board. This runs at 300 baud, eight data bits, one stop bit, no parity, and the number is (0642) 605838. The board can be accessed between 18.00 and 6.00 only.

People with suitably equipped micros can dial the Electronic Yellow Pages (EYP) direct. Alternatively, Prestel account holders can now go via a gateway service.

The biggest surprise about this service is that it's free  $-$  if you forget about the fact that

### BT's charging you for the call.

At the moment the coverage is not as extensive as the paper version. To start with, London, Reading, Guildford, Watford and St Albans will be the only areas covered.

All advertisers who take space in the paper edition will be entitled to do so on the electronic version - but, of course, that doesn't mean that they will. For example, only a quarter of the advertisers in the London South West edition have taken space on EYP.

The main advantage with  $EYP$  — apart from the fact that you no longer have to remember where you put the book-is that advertisers can display time-sensitive information.

The main disadvantage with EYP is that you can't use it to prop up a wobbly table.

Details on how to access the system will be included in all paper editions of the Yellow Pages for the areas covered. If you live outside these areas and still want to access the database, ring the EYP helpline on (0734) 506259.

![](_page_8_Picture_36.jpeg)

#### - .. .. .. <u>. . . . . . .</u> - <u>.</u> .. - ... - ..

Can you help me with a problem we encountered when entering the Tank Attack listing in your December/January issue? Some of the lines seem to be printed in the wrong order. Andy Walker **Bristol** 

## Tank attack muddle

They are indeed. On page 63, the section from line 1230 to line 1 460 should in fact be inserted into the middle of the right-hand column on page 62, following the normal order of ascending line numbers. The only tricky bit is that line 1460 has been split. The second part is is 4,BF:GOSUB1230:GOT0160. You can find it on page 62 lurking between lines 1220 and 1470.

![](_page_9_Picture_4.jpeg)

## True MSX-2

## We're afraid it isn't ...

I currently own a Sony Hit Bit and successfully run Yamaha's older music software on it. I am thinking of upgrading my system to MSX-2 by purchasing the Yamaha CX5M 11/1 28 and new software. I await with interest your review of this computer, especially if it takes the form of a comparison with the old CX5M. Is the CX5M 11 truly an MSX-2 machine?

> I am writing in connection with the article Two's Company,

I am also looking for professional quality word processing software, and am considering Multitext, Aackotext, Wordstar and the Computermates word processor. Lastly, is there an MSX-3 on the horizon? Is it likely that an MSX machine is being developed with the capabilities of the Atari 1040 ST or the Commodore Amiga? **Bryan Connell** Western Australia

Have you been let down by a supplier lately? Or pleasantly surprised by the service you've received? Or perhaps you're just plain stuck on level 1,001 of your favourite arcade action megaqame?

Whether it's a word of praise, a moan, programming tips or a word of advice, we want to hear from you. It's your page, so put pen to paper now.

> which dealt with adding a disk drive to your MSX. Does this include the Yamaha CX5M 11 (1 28K). I do not have this computer yet but would like this information for future reference.

Can you also tell me where to get more information on the CX5M, as every time I ask in various music shops I get conflicting replies. J Tomlinson **Nottingham** 

The Yamaha CXSM 11/128 is not an MSX-2 computer. lt conforms to the standard MSX specification, but goes on to add some extra features of its own. These are mainly to allow new verThe article you refer to only covers adding a second, cheaper disk drive to machines which already have one attached. Regrettably, you can't use a cheap drive as number one because you need the disk interface cartridge. This is only sold with the highpriced official disk drives from the mainstream MSX manufacturers.

sions of the music cartridges to run.

Please can you help me with the Dams Raid listing in your December/January 1987 issue? I have successfully entered and run the first of the two listings. Part way through the second listing I had to break off, and therefore saved the program. I later completed this but now find that I have two separate listings. How do I join up these two programs to get Dam Raid to run?

My second listing, when run, stops at line 2260 with an overflow error. Eric Harker **Huddersfield** 

A comparable approach was taken by Spectravideo with the X'Press, though in this case the improvements over the MSX specification are mainly aimed at users of CP/M software. The X'Press might well be worth considering if it is available in Australia. Aackotext and the Computermates word processors are both available in rather nice MSX-2 versions. Sadly, in this country at least, the hardware manufacturers do not seem keen on selling MSX-2 computers to go with them. MSX-3 is no more than a vague whisper. The Motorola 68000 CPU would seem a sensible basis if the MSX manufacturers do decide to compete with Atari and Commodore.

## MSX disks

For information on the CX5 range contact Yamaha on (0908) 71771, or write to the company at Mount Avenue, Bletchley, Keynes MK1 1JE. Milton

## Interrupted **u** JOurne}'

Dam Raid should consist of two programs. The first program loads and runs, then the second program will automatically load (assuming it is next on the cassette). However, from your letter we suspect that you mean the second listing is split into two parts, as a result of the interruption when you were typing it in. You can join these together using the MERGE command - see your manual for details.

Low-cost printing

In the December/January edition Steve Mansfield talks of budget printing. Some budget! My printer is a Tandy CGP-115 colour graphics printer/ plotter which can be bought for as little as £50 in one of Tandy's frequent sales. lt has its limitations. Being slow (12cps) and using  $4\frac{1}{2}$ inch roll paper it is not really suitable for word processing. However, the print quality is good (it uses mini ball-points) and it can print in four colours and produce graphics. For producing the all-important listings and experimenting with graphics I find it excellent. No mention was made of the cost of printer cables which can be high. Mine came from Maplin, PO Box 3, Essex, and cost £12.

## KNIGHTS UNBEATABLE MSX PRINTER DEALS

£159 TOSHIBA HXP550 PRINTER. Toshiba originally sold these at £349 but due to our bulk purchase we now have unbeatable deals on this quality dot matrix printer. lt has a 2K memory buffer and is supplied with the cable to connect it to ANY MSX1 or MSX2 computer. It prints at 105 cps in superscript, subscript, Pica, Condensed, Proportional or Elite fonts. The type can be varied from 5 to 17 characters per inch. lt uses ordinary fanfold or single sheets of paper up to A4 size.

£169 TOSHIBA PRINTER + 10 PROGRAMS. Including EXPERT MACHINE CODE LANGUAGE, KNIGHT COMMANDER, EASY ASSEMBLER/DIS-ASSEMBLER etc

£179 TOSHIBA PRINTER + 15. Including MACHINE CODE, COMMANDER, ASSEMBLER + STOCK CONTROL, FORECASTING ACCOUNTS, TURBO DATABASE etc.

£189 TOSHIBA PRINTER + 25. Includes all above + KNIGHT ARTIST, T-GRAPH & RAM PRINTER SPOOLER etc.

£199 TOSHIBA PRINTER + 101. Everything above + 75 GAMES & EDUCATIONAL programs.

£215 TOSHIBA PRINTER + CASH ACCOUNTS. Everything in the £199 deal + COMPUTERMATES ACCOUNTS  $CARTRIDGE - the easy way to run a business.$ 

lt prints ALL MSX characters including the language, scientific and graphic symbols, hi-res screens and when you use our T-GRAPH program it prints excellent pie and bar charts. When you need very dark print, select emphasised to strike each letter twice.

## ANNOUNCING MSX2

Knights were the first to show MSX1 and we are proud to be the first UK retailer with MSX2. Here are some of the features: extended 48K BASIC in ROM, 256K of RAM, 9 screen modes, 80 column display, 512 colours, 512  $\times$  212 pixels, 8 multi-coloured sprites per line, RAM DISK, battery backed time, date and security password.

We also have models with single or double disks built-in. The top of the range model has 1.4 Megabytes of disk store, built-in superimpose and facilities to digitise and save a TV or video picture. Prepare to be absolutely amazed at the quality of the 512 colour pictures - MSX2 program disks include RED LIGHTS OF AMSTERDAM (£19.95), CHOPPER 2 (£12.95) and CHESS 2 (£21). Come in and see MSX2 in action. Ring for full details.

## SOFTWARE

KNIGHTS (established 1937) 108 Rosemount Place, Aberdeen AB2 4YW

![](_page_10_Picture_19.jpeg)

KNIGHT COMMANDER adds 40 commands to Basic but leaves full memory free. Deletes spaces, Links lines, Recovers New'ed Programs, Dumps Variables, Searches for ?, Saves Pictures, Prints Screens, Displays Time, 26 new defined keys, flashing cursors etc. The Compressor alone Saves lots of memory & makes programs run faster! ............. £15 EXPERT MACHINE CODE: create or modify any

machine code program. Great for making security copies of code programs .......... ..... ........ ................. £15

TURBO DATABASE 1000: written in machine code to use all the MSX memory! Create your own file format & then watch how fast it searches! ............................ £25 FORECASTING ACCOUNTS: user defines account names & financial year, displays information in neat graphs & tables . ....... ....... . ... .. . . . . . ... ..... ... . . .... .... . .... . £25 STOCK CONTROL: instant price & stock level of any item, very fast search, up to 9,999 items per category. Tape, QD or DISK ................ . . ........................... . .. .. £25 KNIGHT ARTIST: an easy to use graphic program which is supplied with 8 sample pictures. Tape &

![](_page_10_Picture_549.jpeg)

ALL PRICES INCLUDE VAT - All software post free. £9 carriage & insurance on each printer

![](_page_10_Picture_17.jpeg)

TELEPHONE OUR INFORMATION HOT LINE (0224) 630526 WITH ACCESS & VISA ORDERS

## DO YOU STOCK MSX SOFTWARE?

## ARE YOU A RETAILER ?

Profit from our experience. We stock over 300 MSX titles, including games, business and educational. We provide next day delivery in the U.K. Our telesales team keep you updated regularly with all the latest releases.

## ARE YO U AN OVERSEAS DISTRIBUTOR?

Our Export department will save you money. They are fast and efficient. Most orders to European countries are despatched within 48 hours of receipt. We provide excellent bulk discounts for all your MSX software.

Contact Ruby Ahsan for the top selling lines information and a product list. 01-846 9701.

We also supply software on other formats, please contact Simon Meade for more information, prices and a full product list. Tel: +44 1 846 9701 Tlx: 957485 ROBINC G.

## ARE YOU A PROGRAMMER/AUTHOR?

Our publishing division is looking for high quality software. We will consider programs on all formats. Please send any suitable programs to the software development manager at the address below. All products will be treated in the strictest confidence.

Please send me a product list.

## I am a Retailer/Distributor (please delete)

Company N ame: ........ .......... .................. .

Address: .............. ............ .................. .

• • • .. 0 • • • • • • • • • • • • • • • • • • 0 0 • • 0 • • • • • • 0 • 0 • • • • • • • • 0 • • • 0 • • • •

• • • • • • • • • • 0 0 • • • • • • • • • • • • • • • • • • • • • • • • • • • • • • • • • • • • • • • • • <sup>0</sup>

Post Code: .............. ............................ .

•

Contact N ame: . . . ..... . ........ . . . ... . ... . ......... 1 .

• • • • • • • .. • • • • 0 • .. • • • • • • • • • • • • • • 0 • • • • • • • • .. • 0 • • • 0 • • 0 • • • • 0 •

Tel. No: ............ ........... ............... ...... .

Telex No. Of any): .......... . . . . ....... . ....... . ... . . .

MSX Feb/March '87

Nemesis Distribution Ltd. 2, Iffley Road, Hammersmith, London, W6 OPA. U.K. Tel: 01-846 9701, International +44 1 846 9701, Telex 957485 ROBINC G.

## Serious club wanted

I am an Italian owner of both MSX-1 and MSX-2 machines (Sony 75 and 700) and read your magazine frequently. I would like to make contact with a serious MSX club in Britain, interested not only in games but also in more serious applications. I am particularly interested in finding out more about the disk system and I appreciate the articles by Allan Wood in this respect. Major Plazzogna Dario Via Frattini 18 37121 Verona Italy

On another note, we are still in the business of establishing contact with as many MSX users as possible along with any club, company or user group interested in having their name or services published nationwide, free of charge. Anyone wishing to get in touch should contact me at the address below. Please include as much information about yourself as possible. V R Wyland 35 Beechway **Maghull** Merseyside L31 1HP

## **Experiments**

## Lost letter

Recently I received a letter from Australia in response to a letter published in your magazine about a Prestel user group. Unfortunately I have misplaced the letter and consequently have no record of the address. Could I ask the group to contact me again?

D Weller 61 The Quadrangle **Eastleigh** Hants SOS 4FX

I feel I should add to the discussion on reset buttons, though I am sure you are getting tired of the subject. In the December/January issue there is a request for a method of resetting the machine through the cartridge port. There is a way, and although I have not tried it I am certain Preston that it will work. Pin 15 in the cartridge slot needs to be brought down to zero volts (ground) by connecting it to pin 41 or pin 43. Doing it this way would not invalidate any warranty: all you need to do is etch a PCB as required and add a simple push to make switch. A standard cassette box could be

Congratulations on the improvements to MSX Computing. In my opinion the manufacturers have let us down, but I hope you will not do the same. I would like to hear from other users who have developed any designs for addons, as a group of us in the area have got together and would like to do some experimenting. With any information or diagrams for MSX, please contact me at the address below.

> While you might stay within the letter of the warranty by not actually opening the case of the machine, we feel that you would still be on thin ice if you managed to damage your machine while attempting this operation, perhaps by making a mistake in your board design.

## Yet more

## on resetting

![](_page_12_Figure_0.jpeg)

used as a case. Why doesn't some company bring out a reset cartridge?

![](_page_12_Picture_17.jpeg)

I recently purchased a disk drive and a Toshiba HXE600 additional I/O slot to give me two cartridge ports. If I put a games cartridge in the second slot it will not work, though it works in the first slot and the original one on the computer. Would it be possible to make cartridge games work from the second slot by using a short machine code routine? I could then write a menu program to use as the auto-loading program on disc, which would then let me select either the programs on the disc or the game. David Haslett

![](_page_13_Picture_0.jpeg)

t looks as though we're doing something right. Judging by the colossal flood of mail, the Arcade

A large number of people have written in asking for a Finders Keepers map, but until recently the only one we'd had sent in was unacceptably innaccurate. We're nothing if not thorough.

### Angle pages are compulsory reading for many of you.

Then, as if by magic, a map appeared, and all you have to do to find it is turn to page 34.

The other game causing severe grief at the moment is Knight Tyme by Mastertronic. So we open this issue's Arcade Angle with a plea from Kevin Gorey.

#### KNIGHT TYME

Still on the knight theme, I thought it may be a good idea to have some more tips on Konami's Knightmare. lt seems the letter printed in Arcade Angle in the Christmas issue, requesting help with Knightmare, has touched a nerve with desperate Nick Brown presents another selection of arcade hints and

'I have been playing Knight Tyme for quite a while now,' says Kevin. 'I can't progress through the outpost because I can't join together the three pieces of the Golden Sundial of Alpha. Murphy says the Sundial of Alpha needs great power to be joined. Help!'

Exits can be found along the sides of the screen, often

The answer to Kevin's problem was supplied by Lee Simpson and Paul Brogden of Nottinghamshire. lt goes like this: drop the pieces of the sundial in a pile and cast a lightning bolt spell to weld the sundial together. Use the lightning bolt to mend the time machine as well, but do all this only when your magic level is above 80 per cent.

### KNIGHTMARE

## answers your questions

readers.

An anonymous reader has submitted a solution the size of your average novel (along with a seemingly endless list of other conquered games). We haven't the space to print it all, but here are a few tips you might find useful.

![](_page_13_Picture_18.jpeg)

![](_page_13_Picture_25.jpeg)

between columns, bushes or rocks. Shoot at these until question marks are revealed, and then exits will appear to transport you one or more levels ahead.

Another thing to consider is the yellow bishop symbol which gives an extra life. There is one on every level. The floating power pill should only be used

as red when you are on levels two, five or eight, as there are no bridges.

On other levels bridges have to be found by shooting them and made to appear by shooting them some more. The red power pill does make you indestructible, but there's a catch - it also stops your firepower, and with no fire you can't open bridges before you run out of screen and drown in the river.

#### SOCCER

As a break from all that violence, let's take a look at Konami's Soccer game. The best way to tackle this (pun intended) is using the gentle art of Blastomatics. At kick-off, forget all that fancy strategic stuff - run as far as you can with the ball towards your opponent's goal.

If you are in any danger of being tackled then blast the ball forward, running after it instantly. Just before you reach the ball you should find that one of the other side gets it.

Tackle him as soon as he picks it up and he should give you just enough time to have a good charge at goal and go for a shot. Using this technique I managed to beat level five,  $14 - 4.$ David Ovington of Camberley uses a rather more refined method. On thefirstthree levels he recommends a hit and run technique. When comfortably inside the opposition half, but out of sight of the goal, take a shot kick to get the ball forwards, chasing it with the nearest man, but stop just before he is near the ball. As soon as the opposition player gets the ball, slide tackle him and you should be opposite the goal with only the keeper to

#### beat.

On the fourth and fifth levels these tactics will not work. Winning takes a lot of practice, but what David suggests is to pass the ball about until in a good position and take a shot. The chances are that it will go out for a corner. Pass to the nearest man and then to the centre where you can take another shot.

### TURMOIL

'Please could you include this poke for Turmoil in your magazine. lt is for infinite lives,' writes Paul Sykes of Chesham.

Okay, so this isn't a tip, but it's interesting all the same. Matth- Yie Ar Kung Fu II

Using the poke is pretty simple. Load the game with LOAD"CAS:". When you get the OK prompt back, list the program and delete the 'A' on the end of the first line. The use the following two lines:

#### 10 POKE &HEC1 , &HOOO 20 DEFUSRO=&HE646 : A=USR(O)

After this, RUN the program. Paul also has a question about the game: 'can anyone complete level P, as I think it is an impossible screen?

![](_page_14_Picture_0.jpeg)

put the wrong chip in my computer? Did Konami experiment with other types of ship, and how can I get my sleek white fighter back?

INTERNATIONAL KARATE Not my favourite game but here's a useful tip: as soon as you start, do a flying kick followed instantly by a side kick. If the first fails to nail your opponent, then the side kick will do the job.

#### **NEMESIS**

ew Preece of Kent came across an intriguing problem when he had his micro fixed.

'About a month ago I bought Konami's new release Nemesis, which worked perfectly on my Toshiba HX-10. But then the worst possible thing happened — my Toshiba broke, and life as I knew it stopped.

'I managed to rent another computer and sent my HX -1 0 to be fixed. A few weeks later my computer arrived and I put Nemesis on. But instead of the usual streamlined spaceship, I got a little, fat blue one. Did they

#### **e** Lang Fang

That's a tricky one, Matthew. Have you experienced any strange effects on other Konami games? How did your Nemesis cartridge work on the rented computer? If it was OK, then the fault must be in the computer.

> If she catches you with the first blow of a triple kick, duck immediately and the other two will pass harmlessly over your head. Shewillthen slip past you and it is wise to catch her with a low kick. Then turn around and continue with drop kicks until she goes down.

### **e** Han Chen

Next we move on to martial arts mayhem with some tips for the Konami's bone-crushing Yie Ar Kung Fu 11. I was so pleased to beat this game that I compiled a list of key moves which will get you a long way through.

### VIE AR KUNG FU 11 e Yen Pei

This fellow is unable to dodge the low kick, so that must be your main weapon. The flying kick can also be used to good effect, so simply pile in remembering to keep the right distance — close, but not within his striking range.

After she has thrown her first fan you can jump over it and kick her. High kicks and flying kicks are to be preferred.

### ● Po Chin

This fat blob can pose a problem if he paralyses you, so jump over his first gas bomb and hit him with a flying kick. Then stay in close, jumping into the air and landing on him with a flying kick. He'll soon go down.

### **e** Wei Ling

![](_page_14_Picture_29.jpeg)

### e wen Hu

One of your meanest adversaries unless you use this technique. As soon as you start, jump towards him and do a flying kick. If you are quick you may be fast enough to kick him before his mask comes off, or if you are really good you might manage to kick both mask and man together. Using the same technique as for Po Chin drop on him and stay close keeping an eye on the flying mask if it is airborne

### ● Wei Chin

Jump over his first boomerang and stay in close using a combination of drop kicks and high kicks. This character specialises in triple kicks which are almost impossible to duck, so things may degenerate into an unplanned scrap.

This sweet little girl is only too keen to kick you to bits, and it is wise to maintain a discreet distance. As usual, jump over her first knife and use the drop kick technique.

A nasty piece of work with hardly any martial art weapons. Do not jump at him as you run a

![](_page_15_Picture_0.jpeg)

### The moral dilemma posed by Konami's cheat cartridges

grave risk of hitting one of his bombs in mid-lob, when you crash to the ground paralysed by the blast. Instead, walk towards him and use the drop kick technique, avoiding his low kicks and catching him with low kicks when he tries to slip past.

### e Li Jen

This is the Kung Fu Master, though I am not sure why, when he doesn't use a move himself. By this stage you should have at least two cups of tea and if you are lucky you may even get the chow mein. Don't use either unless you get a proper start. Move into kicking range and jump at him with a flying kick followed by a succession of low kicks. You should get in at least three before he moves away. Now you have cost him at least half his energy, use the chow mein if you have it, or run after him to finish him off with low kicks. By saving the tea for when your energy is low you should stay well in control for the rest of the fight.

![](_page_15_Picture_5.jpeg)

soon as the game loads select cave 1/1, 1/2 or 1/3. Collect as many objects as possible and as soon as no more are available press 'ESC'. The number of points scored should provide another life to continue on the same screen.

### **GROG'S REVENGE**

**• David Wainwright of Coal**ville has a problem with this game, one I haven't tried yet. He wants to know how to select different mountains. Anyone with this information should write in to the magazine and we'll pass it on.

David isn't one of those people who just ask questions

Gwydion Hawkins was kind enough to send in some assistance for any readers having a hard time on Boulderdash. As

### Finders Keepers

Well, that appears to be all we have room for this month. If you need help in defeating a game, or if you are one of the lucky few who can beat any program known to man, write in with your questions and guidelines to

without giving anything in return, however. If you play Ghostbusters, type in your name as Jon, say you have an account, and enter account number 1234. You may be surprised at your starting money.

### BOUNDER

'Could I interest you in cheat pokes for Bounder and a cheat mode for Valkyr?' asks Robin Hickman of Derby. You certainly could, Robin, and thanks for sending them in. For Bounder, before loading type in POKE 40000,ASC("b") and repeat using all the letters from the word "bouncy" in lower case. Then

load the game and wait until all the messages have scrolled  $past - you$  are now in cheat mode.

For Valkyr, hold down ESC, TAB, CTRL, SHIFT and the up, down and left cursor keys down simultaneously. The word 'CHEAT' will appear in the top left corner of the screen.

### **JET SET WILLY**

lvan Cort of Blackburn needs your help. He's stuck on Jet Set Willy, despite many hours of tireless play. He has found 58 of the 60 rooms, but cannot locate the Laboratory or one other room which he is unable to identify. If anyone can shed some light on the subject, please write in.

#### **e** BOULDERDASH

Arcade Angle, MSX Computing, 38-42 Hampton Road, Teddington, Meddlesex TW11 OJE.

![](_page_16_Picture_138.jpeg)

 $\bullet$ 

T8.95

£7.99

**Security** 

**KONIX** 

CHORO Q

 $A\&1$ 

![](_page_16_Picture_139.jpeg)

![](_page_16_Figure_3.jpeg)

### **PRICE PROMISE** If in this Magazine you find a product advertised at a lower price we will match their price and deduct a further 20p. Just include a copy of their Ad when replying. (This does not apply where companies charge for minimum orders or postage or do not have products in stock.)

**KONAMI HYPERSHOT** £1405 £9.95 **Game Controller** not Joystick TOSHIBA HX-J JOYSTICK F12.85 £8.95 **PEAK SOFT PUDDLES** £795

![](_page_16_Picture_140.jpeg)

**.E.6.95** 

£6.95

![](_page_16_Picture_141.jpeg)

![](_page_16_Picture_142.jpeg)

J R Daddow is nothing if not persistent. Not content with completing Ultimate's Alien 8, he has taken the time to map the whole game. At least, we assume JR is a 'he' — you just can't tell with those anonymous intitials. But in the absence of any evidence to the contrary, and taking our lead from that other famous JR, we're going to assume that our intrepid cartographer is of the male persuasion. Anyway, back to the game. Not having JR's skill with a joystick we've had to take him at his word, but the map certainly looks very comprehensive. He supplied a sketch of the layout which was then drawn up by ace pen-artist Nick Brown, who is also responsible for the two little robots. Thanks a lot guys. We're sure there's a lot of frustrated Alien 8 players out there who now owe you their undying gratitude. As for the rest of you — if you've recently solved a game and have a mean skill with a pen, why not send us a map? We prefer black and white drawings as we've no facility for using colour at the moment. Please make sure the maps are accurate, and include playing hints and tips and what you think of the game, how long it took you, that kind of thing.

![](_page_17_Picture_0.jpeg)

•

## Baffled by Alien B? So were we, until one day a letter arrived ...

![](_page_17_Picture_4.jpeg)

cc

cc

![](_page_17_Picture_3.jpeg)

\*

1

TV

TV

![](_page_18_Picture_0.jpeg)

cc

![](_page_18_Picture_1.jpeg)

![](_page_18_Picture_2.jpeg)

- -
	-
	-
	-
- 
- 
- 

![](_page_19_Figure_0.jpeg)

![](_page_19_Picture_1.jpeg)

ith a two-month gap between columns, it's inevitable my postbag builds up, so let's get straight down to dealing with some letters before looking at Rainbird's wonderful **Silicon** new **Dreams** 

First out of the in-tray and into the out-tray is V. W. Warren, 32 **Stafford Road, Great Yarmouth** NR31 OEX, who admits to becoming rapidly bored of alien-zapping on his newlypurchased Sanyo, and is now immersed in several adventures. How to cross the river in Zakil Wood is one question. Strange as it may seem, the answer is: SEHSUB HCRAES. For anyone else who's just kissed alien-zapping goodbye, the clues or answers I give in this column are all printed backwards to avoid the risk of anyone inadvertently reading the answer to a problem that they're struggling away trying to solve for themselves. Plenty of adventurers would refuse a hint till the last possible moment, when they're in danger of punching the monitor in frustration, and giving away the answer to a problem is the equivalent of telling someone "The butler did it." V. W. Warren also asks if I deal with arcade-adventures, to which the strict answer is No, though out of the kindness of my heart I'll occasionally mention them if someone's stuck, which this reader is on Elidon, Nightshade and Knightlore.

Eternal Sleep because the given list of directions won't fit in as one input, yet when he tries them individually he doesn't seem to be moving as he still gets the message about his head going round. First things first, you do type the directions in as separate commands, not all in one long instruction. And things second second, although it may seem after you type in each direction that you haven't moved because the location description and the head spinning message both stay the same, you have in fact moved to a different location so don't give up till you've typed in all the commands which will (and I know because I've done it) take through to the other side of the wretched Path of Eternal Sleep.

No SAE, no comment. If you saw the amount of mail I get you would understand why

dungeon? Lost in a maze of twisty passages? Mike Gerrard, arch adventurer, is here to offer help and advice

contact N. Knights, 3 Hawbeck Way, Spencerbeck, Middlesbrough, Cleveland TS7 9QS.

Send any help that you can to

Chez Warren, and if anyone

can help on Knight Tyme then

"You could send me a clue sheet on Zakil Wood," says a reader whose name looks like **Vilam Viong, of Charlton, south** London.

Well I could, Vilam, but I won't 'cos you didn't send a stamped addressed envelope. That's something I am strict on. No SAE, no comment. If you saw the amount of mail I get in a typical month then you'd understand why.

Still stuck in Zakil Wood is Felim Stewart of County Donegal, and that's after receiving my clue sheet! Felim can't get through the Path of

![](_page_19_Picture_11.jpeg)

Same game, similar prob-

game, check with Mr Micro who

published Zakil Wood.

lem, and that's for Gary Elton of no fixed abode - at least, there's no address on his letter. Gary's chopped down a tree but can't pick it up again, and the only problems I can think of there is that you're carrying too many objects. There's no sneaky problem preventing you getting the tree, so far as I know.

Martin Green of Woolwich wants to know how to get into the cottage on the other side of the river. He's tried beating down the door with the axe, and says that any sentence containing the word IN is interpreted as a request for an inventory. The answer's a simple and less violent approach: EGATTOC RETNE. Let's get out of Zakil Wood and into another wood, this one being at the start of Castle Blackstar, where M. R. Smith of Houghton le Spring is stuck. I have to say that I hate the start of this game, where you're immediately flung into a quite complicated maze and carrying no objects that would allow you to map it properly. Getting through is therefore pure chance, and it's very boring to sit there typing N, S, W and E in random fashion till you hit on a way through. But the rest of the game is excellent and it's worth persevering with as there's plenty of fun and genuine challenge later on. I can't give you directions to get through the forest maze (can anyone help on that?), but I can tell you that there are three special locations in the maze that you must visit before you move on. There are also objects at these

M ROWDNAS EHT. This is one of those problems I solved by accident, without realising what  $I'$ d done  $-I$  moved away from the location and when I went back the sphinx had disappeared so I had to look up the solution to what had done it. Read the messages and listen to the sounds carefully on that one.

locations, so once you've located one it does make the map-making easier.

Mr C. Jacobs of Barley Green, Birmingham, is struggling with Colossal Adventure, wondering how to deal with the dragon, for one thing. You can't have tried very hard, Mr Jacobs: SDNAH ERAB RUOY HTIW NOGARD KCATTA. How to open the rusty gate to the Giant's room: LIO EMOS DNIF. When not struggling with Colossal, Mr Jacobs dips into Adventure Quest, asking how to get past the octopus and defeat the sphinx. For the octopus you need to be carrying: GAB EHT. You get rid of the sphinx by clever use of

wherever it was you died, but with 245 stamina points now to your credit. Could be useful when fighting foes. I mean, not that you would cheat, of course. Nor, I'm sure, would you use Mr Lucas's other sneaky piece of information, that when you're in the boat trying to read the plaque on the riverbed, you should type DOWN, then when you're returned through lack of air just type OOPS to allow you to return to the riverbed and read the plaque, I haven't tried that one myself but it sounds a neat cheat.

I have to say that I hate the start of this game, where you are immediately flung into a complicated

The Price of Magik is what's puzzling Barrie Fleming of Glasgow, and how to open the door in the stone room is not the least of his worries. The simple answer to that is to say that you somehow open it from the other side. Barrie says he has 11 spells, of which he's got seven of them working, but the seven he lists don't include the one that will enable him to see through the door in the stone room: PSE SI ENO TAHT. Then you'll need a few more spells and to think about the order in which you might cast them. And cast some of them more than once. Some cheating on that same game from G. Lucas, which I pass on purely out of interest, knowing my readers wouldn't stoop to such awful depths of depravity. Mr Lucas says that when you die, type RESTORE or RESTART several times, then when the Lenslok routine comes up, deliberately type in the wrong codes. This should result in you being returned to

Kevin Harris of County Durham writes to me grovellingly about Emerald Isle, where I'd already told him that to solve one particular problem he needed the long rope. Fine, he says, but where's the long rope?? TNEMUNOM EHT WOLEB, say I. Nigel White says can anyone help him in Special Operations, and if so can they write to him at 70 Ingress Gardens, Greenhithe, Kent DA9 9HN. Peter Slake of Co Antrim in the Emerald Isle says that I have to help him with his problems in Snowball and Emerald Isle. Oh I do, do I? Oh all right, while I've still got room. In Emerald Isle, how to get past the butler: DROW EHT SI HTLAEW. How to open the. lamp: RETAW HTIW TI LLIF TSUJ. Where is the wallet: KRAP RAC EHT NI. Where is the airport: YTIC NREDOM FO WS TSOPNGIS DNOYEB. In Snowball, how to get past the waldroid: TNIAP FO NAC EHT EDOLPXE. Where is the ammo for the hand-gun: NUG FO DNIK TAHT T'NSI TI. You should fire it when you're ECAPS NI GNITAOLF. How to use the control console: first you RIAHC NI TIS then you ROSIV RAEW then NEERCS ENIMAXE. You look at the number you're interested in, then work it with a KNILB. And what do you do with the revival unit: TI HTIW ENOEMOS EVIVER. What else? "Snowball has got to be one of the best adventures of all time," Peter reckons, and there are plenty who'd agree with him. Those of you who haven't yet sampled it are in for a treat, especially now that you can get it in Rainbird's latest repackaging of Level 9 titles, Silicon

k

![](_page_20_Picture_14.jpeg)

It was a joy to be wandering around the Snowball ship • again, Nightingales and

![](_page_20_Picture_8.jpeg)

'

'

![](_page_20_Picture_7.jpeg)

Dreams. As with Jewels of Darkness, this takes three earlier linked Level 9 adventures and puts them in one package for£14.95, along with a booklet. The adventures have all been redone to take advantage of Level 9's latest comprehensive adventure-writing system, with a much larger vocabulary and lengthier text. In the case of Snowball, the first in the trilogy, this has also meant adding graphics. l was a bit worried that this might spoil one of my favourite games, but not a bit of it, and with lengthier location descriptions it was a joy to be wandering round the Snowball ship again, Nightingales and all. The other two titles in this trilogy are Return to Eden and The Worm in Paradise, and I'd say that even if you're only buying it for one of those adventures, it's worth the price of admission for the packaging and the improved presentation. In fact it must be very tempting even if you already own all three of them. A trilogy of cheers to Rainbird for not neglecting MSX owners with this one, and do go out and buy the adventures if you want to make sure you still have adventures to buy in the future. That's it until the next issuedon't forget to keep those adventure clues and questions flowing in.

![](_page_21_Picture_0.jpeg)

## The starting stage

## **KEY TO SYMBOLS**

- 
- 
- 
- 
- 
- 
- 
- 
- 
- 
- p
- 
- 
- 
- 

## The first lower stage

![](_page_21_Picture_19.jpeg)

![](_page_22_Picture_0.jpeg)

![](_page_22_Picture_5.jpeg)

Avenger has met its match. Young and fearless Lee Murdie survived the game to tell us the secret r

e know what you're going through. You bought Way of the Tiger 2 - Avenger thinking you were going to have a nice quiet time and now you're tearing your hair out in frustrated rage.

You might expect that having completed such a death-defying feat this brave teenager would sit back and take things easy for a while. Not a bit of it. Even as you read this, Lee is pitting his wits against the goblins in The Hobbit. Meanwhile, turn the page for the clues . . .

 $\bullet$ 

Well, we've got good news for you and bad news for the toupee industry. That maze of maps and symbols you see on the left is the answer to your prayers. Yes, it's a complete solution to the game, thanks to intrepid reader Lee Murdie.

Lee drew no less than six maps,

showing the complete layout of the game. Four are reproduced in this game. Four are reproduced in this issue, and the other two will be appearing in the next issue. As well as showing the whereabouts of the various rooms, the maps also indicate the locations of treasure, keys, spider holes and other crucial objects.

This plucky 14 year-old not only sent in the map, but also included several clues and hints which you can find opposite.

•

'

•

Cheques and POs

## FACULTY ENTERPRISES LTD .

Send to: OMEGA ELECTRONICS, MSX MAIL ORDER DEPT PO BOX 135, EDGWARE, MIDDLESEX HA8 5NA

### . 'MSX SOFTWARE LIBRARY

![](_page_23_Picture_827.jpeg)

We have a huge selection of Cassette and **Cartridge Software, including all latest** releases. Why not try before you buy?

## Waldridge Software Library, 12 Fenton Close, Waldridge Park, Chester Le Street, Co Durham DH2 3JD

,

## . OMEGA ELECTRONICS FOR ALL MSX BUSINESS SOFTWARE

### ATTENTION!! WE NOW ONL Y SPECIALISE IN BUSINESS & UTILITY SOFTWARE FOR MSX

#### COMPUTERMATES CARTRIDGES

![](_page_23_Picture_828.jpeg)

## TROUBLE GETTING MSX GAMES?

## Why not hire them?

'

For details send a large SAE to:

### HINTS AND TIPS

lt has been suggested to us that some of you just aren't content with a map. Oh no. You want it spelled out for you. Well, you're in luck. As well as going to great pains to draw the map, young Lee Murdie has also supplied a description of how to complete the game. So here are Lee's instructions, transcribed and judiciously augmented by none other than Phil Rotsky.

**• Dodge spiders and guards** whenever possible to save energy.

**• Don't take on spiders when** they are in the air, and don't walk over spider holes as you will lose all the keys you are carrying.

**e** When you start, pick up the amulet, then the charm. This is important as you can then pick up the crowbar, but don't

● After getting the above objects (not the rope, Craven. Pay attention!), go through the grill into the first lower level. But beware - you'll need at least one key.

**After you enter this stage,** make your way down to pick up the poison, although it's a good idea to pick up the keys first.

• Make your way back to the trapdoor and go back to the starting level.

 $\bullet$  Go to the cross-shaped room and through to pick up the magic rope. Then make your way to the room with the trapdoor.

 $\bullet$  Go through the trapdoor, pick up the keys and make your wayto the first guardian's room. You should now be carrying everything you need to kill him. When he is dead you can pick up the magic sword.

attempt to take the magic rope at this point.

**• Go through the trapdoor in** the first upper stage to get to the second upper stage. Go straight to the second guardian's room and kill him. Stop whingeing. There's no room for sentiment in this game. **e** Go down through the grills and keep going until you get to the bottom stage. ● Go into the room with the iron fist and pick it up. You are going to need it to kill the third guardian. Pick up ten keys. **e** Go up through the trapdoors until you get to the top stage, or tower. • Make your way to the third guardian's room. You know what you need to do when to do when you get there. There's no time for idle chit chat or casual cups of tea. Just kill the guar-

## **KEY TO SYMBOLS**

- third guardian
- magic Rope
- amulet 7. 3
- arrival point from trapdoors
- arrival point from grills Ħ
- crowbar or lever
- exit for end of game
- *iron fist* | \*\*
- grills  $\mathbf{G}_\mathbf{a}$
- charm needed to pick up lever
- keys to be picked up (with number)
- spider holes
- poison
- shurikens S
- scrolls (with number)
- treasure
- X starting point

**• Go down through the grills** again, and keep going until you get to the lower stage, where you can pick up the scrolls.

**e** Go back up through the trapdoors to get back to the starting stage.

We can't use colour, so simple black and white drawings are best. Make the pictures as bold and as simple as possible. Don't write words directly on to the maps, unless your typographical skills are very good - just mark lightly in pencil where words and symbols should go, and we'll typeset the text or get an artist to

## The bottom stage

### The top stage

dian and get on with the next job of picking up the charm and treasure. You will then be adequately equipped to pick up the scrolls. Contrary to popular belief, getting the scrolls is one of the best things that can happen to you.

![](_page_24_Figure_5.jpeg)

### MAKING MAPS

![](_page_24_Figure_32.jpeg)

If you feel like sending us a map of your favourite game, bear in mind the following points.

draw in the symbols.

The design should be as clean as possible - not necessarily bland and simple, but just clear and unfussy.

If you don't feel you're up to all this, don't worry. Send in your map and, if we think it's useful, we'll get an artist to redraw it. Of course, if you can produce wonderful, cameraready artwork (and we know at least one of you can), please do. Then we can start taking longer lunches.

-= ... = :::: · - .., .::=:. �=================================================================== - -- -

-

-� - .....

-

 $\blacksquare$ .

### June/July 86

Beyond Basic — the first steps to more advanced programming with other languages. Typing in readers' listings where to look if you run into difficulties, and some hints on sending in your own programming efforts.

Frankfurt Music Show — the MSX compatible products. Turn your micro into an electric piano with our basic course.

### August/September 86

Yamaha's new software for the CX5M II revealed, plus an explanation of MIDI.

Listed below are the currently available back issues with a brief description of the major features, tests and reviews in each. All issues carry software reviews and listings.

Programming hints to help you get the best from your disk drives.

Making the Spectravideo Xpress work for its living, by a satisfied user.

Compact printer — the near

![](_page_25_Picture_9.jpeg)

![](_page_25_Picture_10.jpeg)

![](_page_25_Picture_11.jpeg)

letter quality Brother M-1109

Don't keep yourself in the dark, our Knight Tyme map helps you see the light.

Adding on a second disk drive does wonders for your MSX. We show you how.

If you've missed these issues of MSX Computing and want to get hold of a particular feature, help is at hand.

Contact our Book Sales department which will be happy to send you back issues from our warehouse for £1 .45 per copy (including postage and packing).

Just send yourname and address plus a £1.45 cheque or · postal order made payable to Haymarket Publishing Ltd, to MSX Computing Book Sales, 1 2-14 Ansdell Street, London W8 5TR, stating which issues you require.

When a copy of MSX Comput- pop down to your local newsa-<br>ing comes out, newsagents' gent waving a very large axe, ing comes out, newsagents' gent waving a very large axe, shelves are often emptied of and suggest politely that he stocks within days. If you aren't increases his order. But we quick off the mark you might recommend a second method find yourself stuck without  $a - so$  much more civilised copy. your own personal postal sub-

and suggest politely that he

Please complete this form in block letters, and send it — together with a cheque or postal order for £16 made payable to Haymarket Publishing Ltd - to MSX Computing, Subscriptions Dept, Haymarket Publishing Ltd, 12-14 Ansdell Street, London W8 5TR.

## October/November 86

MUD is not just an adventure game, it's a way of life. Control a disk system using your own programs with Allan Wood.

Tim Markes examines MSX music software written by two talented enthusiasts.

### December 86/January 87

Software roundup, with Martin Banks selecting his favourite games titles.

Low-cost printers, word processing techniques, and the birth of Arcade Action.

One possible solution is to scription to MSX Computing.

![](_page_25_Picture_33.jpeg)

fingers flexed. **Dedicated Middle Earth** freaks will be pleased to hear that the adventure section is expanding. And we'll be printing the last two maps of the **Avenger solution, started** in this issue.

I

 $\prod_{i=1}^n$ 

 $\prod_{i=1}^n$ 

I

I

**Finally, for music fans** there'll be a review of a wildly sophisticated new cartridge.

The issue is on sale on or near April 8. Don't miss it!

·

## Name .................... .................. ........................... ............ ..... .............................. . Address .................... ..... ......... ..... ..................................................................... . ••• •••• • ••••• ••••••••••••••• ••••••••••••• •••••••••••••••••••••••• •••••••••••••• •••••••••• •••••• •••••••••••••••••••••••••• •• • • • • • • • • • • • • • • • • • • • • • • • • • • • • • • • • • • • • • • • • • • • • • • • • • • • • • • • • • • • • • • • • • • • • • • • • • • • • • • • • • • • • • • • • • • • • • • • • • • • • • • • • • • • • • • • • • • • • • • • • • • • I Postcode .... . ... . .... . . ...... . . . . . . ... . . . . ... ... . . . . . .. . · · · · · · · · · · · · · · · · · · · · · · · · · · · · · · · · · · · · · · · · · · · · · · · · · · · · · · · · · · ·

I

 $\mathbf{I}$ 

## EVENT QUEUE

In the April/May issue we'll be taking an indepth look at cassette files - how the computer stores information on tape and how you can access and use that **Information.** 

We'll also be witnessing the birth of the Star Program feature, so keep your listing

> I I enclose cheque/postal order\* for ........ ................... ............. , for 12 issues of MSX Computing. \*Underline the one that applies.

## EXPRESS SUBS SERVICE

L \_ \_\_ \_ \_ \_ \_ \_\_\_\_ \_\_\_ \_ ·-- -- -- -----�

![](_page_26_Picture_0.jpeg)

## The next best thing to artificial intelligence. By Sean Davidson

many times ow have you dreamt of the time when you will be able to talk to your MSX, and have it answer you? If not like Eddie of Hitch-Hiker's Guide fame, then like HAL, Orac, or one of the many other intelligent computers which abound in science fiction, but which have not yet made it on to the home computer scene. Of course, many programs have been designed to give the illusion that the computer was understanding what was said to it, and making an intelligent response. ELIZA is probably the best known of these, because it gave the best illusion, while taking very little memory, and it was therefore suitable for personal computers. ELIZA was described as a simulated psychiatrist who asked typical psycho-analysis questions, which was handy, because that allowed it to get away with strange conversations with the excuse that it was alluding to topics the subject seemed troubled by!

They had no way of knowing that the "SEE" in "I CAN SEE THE CAT", was being used differently from that in "I CAN SEE WHAT YOU MEAN". What was really needed was a program which also had a concept of what words meant in the real world and could thereby place the words in correct context. To do this, unfortunately, it would have to know as much as an average human in the real world, which is way beyond the memory capacity of even a disk-based MSX! Many "interpreting" adventure games get around this context problem, by presuming the closed context of the adventurer in relation to the scenario only. Zork, for example, is able to interpret quite complex instructions because it has been given a context for every word which can be used in every room, for every object encountered. Even in this relatively small environment, a large amount of memory is used in defining how each word should be acted upon in accordance with the adventure.

30 CLS:KEYOFF:KEY1,"keyon"+CHR\$(13): PRINT"Dynamic Artificial Non-Intelli gence" 40 PRINT: PRINTSPC (16) "DANI 50 FORT=1T04: PRINT: NEXT 60 PRINT" Greetings human! 70 PRINT" This is your MSX spea king. 80 PRINT: PRINT" I will Talk to me, and 90 PRINT" , and learn from what you say 100 PRINT" **110 PRINT"** am 1 20 PR INT" 'list' 130 PRINT" nowledge. answer you." If you don't think I learning anything, type and I will divulge my k 140 PRINT: PRINT 1 50 • 160 · Setup 1 70 . 180 CLEAR5000: DEFINT A-Z 190 MA=500: DIMWD\$ (MA), FO\$ (MA, 1): LW=0

 $200$  WD\$ (0) = "@": MW=0 210 INPUT"Would you like our convers ation to be recorded on printer " ; PR\$ : PR= < ASC < PR\$+ "N .. > =1210RASC < PR\$+"  $N''$ ) =89) 220 PRINT: PRINT: PRINT  $230$   $PC$  $$="$  $"$  $@.$   $?$ ": $LG$  $$="$  $"$  $`abcdefghijklmn$ op qrstuvwx yz ABCDEFGH I JKLMNOPQRSTUVWX **YZ":LC=28** 240 PRINT"Speak now, or forever hold your peace 300 • 310 ' Input text line 320 • 330 I FPOS <9> >0THENPR I NT: IFPRTHENLPR I **NT** . 340 PRINT">";:IFPRTHENLPRINT">"; 350 PN=PN+1: IFPN=2THENAT\$="@ "

lt worked simply by scanning the text input for certain keywords which it recognized, such as father, and selecting one of a number of pre-programmed replies based on that word, such as ''TELL ME MORE ABOUT YOUR FATHER." The problems with this program were that it eventually began repeating replies, unless a huge amount of memory was taken up with possible responses, and that it could not learn, and was not really "intelligent" at all. One good rule for testing whether a computer programme is truly intelligent, is to ask it why it did or said something. The reply "BE-CAUSE I WAS TOLD TO" is not

5 ' DAN I 7 ' By Sean Davidson 10 Introduction

good enough. lt should be more along the lines of "BECAUSE <cause> LEADS TO <effect>."

Is it possible to write an

intelligent, English-speaking program on a standard MSX? First, we must understand how such a program would be written. For many years, it was believed that all which was required to create a computer capable of conversation, was a huge table of grammatical and syntactical rules, from which the computer could formulate the way in which it should form its sentences. These programs could speak, in a sense, but they had nothing to say, and could not understand a sentence entered by the user.

20 ,

![](_page_27_Picture_291.jpeg)

```
700
710
        Put words in linked array
720
730 WD=-1
740 IFWD$="i"THENWD$="I"
750 WD=WD+1: IFWD>MWTHENWD$(WD)=WD$:M
W=MW+1:GOT0770
760 IFWD$<>>>>>>>>CWD$(WD)THEN750
770 HI=WD/220:LO=WD-HI*220
780 LH$=CHR$(LO+32)+CHR$(HI+32)
790 IS=INSTR (FO$ (LW, 0), LH$)
800 IFIS=0THENFO$(LW,0)=FO$(LW,0)+LH
$: FO$ (LW, 1)=FO$ (LW, 1) +" ": GOTO820
810 MID$(FO$(LW, 1), INT(IS/2)+1)=CHR$
(ASC (MID$(FO$(LW, 1), INT(IS/2)+1))+1)
820 LW=WD
830 GOT0530
900
910
      Print results table
920
    ' FROM> 360
930
940 PRINT: PRINT"Word. Followed by (n
umber of times)":FORWD=0TOMW
950 PRINTWD; WD$ (WD),
```
960 FORL=1TOLEN(FO\$(WD,0))STEP2

```
1400: ELSEGOT01400
1390 PRINTWD$(WC)" ";:IFPRTHENLPRINT
WD$(WC)"";
1400 GOTO1350
```
Even if a program knew thousands of contextual possibilities, it could encounter one it didn't know, and then what? A more effective, and memoryefficient method, is to begin by programming a few standard concepts, such as "moving", "changing", etc., then instructing the programme to relate what is said to it, in terms of these basic ideas. "Taking" becomes "moving < object> to <actor's possession>". By learning these meanings, gradually a contextual dictionary is evolved by the computer's own efforts.

Using this method, programs have been written which are capable of translating, paraphrasing, and even summarizing, but as yet, none have been written which can be said to truly understand ... so the prospect of designing artificial intelligence (AI) on an MSX is unlikely! Still, it is perfectly possible to write a programme which pretends to be intelligent, with less than 2k of code. **DANI** (Dynamic Artificial Non-Intelligence) endeavours to emulate English by analyzing the text which is entered from the keyboard, and approximating response sentences based on what it learns.

On output it selects each word in turn until it comes to a word which has occurred more than once. From this, it randomly selects one of the patsh to follow and continues output. An example is shown in Figure 1.

The program begins with absolutely no knowledge of sentence structure, and the only information it gains is through the input. It cannot distinguish between even subtle differences in meaning of the same word, so a good imagination is helpful in interpreting some statements!

Because you are its only teacher, it is best to form statements clearly and fairly concisely, and because of the way in which it learns, the more that words are repeated in different sentences, the more varied the output will be. DANI is chiefly a development programme, which could be used as a base from which to build perhaps a "Dynamic Artificial Semi-Intelligence" program, so included with the program listing is a REM-program explaining some of the more complicated formulae used. One thing which must be understood, is the fairly unusual method DANI uses to store word linkages. A square matrix to indicate if each word was linked to every other, would have filled memory exponentially as more words

PR\$=LEFT\$(MID\$(FO\$(WD,0),L,2)+" 970  $", 2)$ 980 NM\$=LEFT\$(MID\$(FO\$(WD,1),INT(L/  $2) + 1, 1) +$ ", 2) 990 VL\$=PR\$: GOSUB1100: V2=VL 1000 VL\$=NM\$:GOSUB1100 1010 PRINTV2" ("VL")"; 1020 NEXTL: PRINT: NEXTWD 1030 PRINT: GOT0330 1050 SUB> calc actual value from 1060 1070 string representaion 1080 **CALLED BY> 560,570** 1090 1100 VL=ASC(VL\$)-32+220\*(ASC(RIGHT\$(  $VL$, 1)$ ) -32) : RETURN 1150

It works simply by remembering each separate word, along with a link to the word which followed it on input.

## ES (CHIRES

INPUT 1: The koala climbed up the three the other day INPUT 2: The koala ate gum leaves when he was up there OUTPUT 1: The koala ate gum leaves when he was up the tree the other day OUTPUT 2: The koala climbed up there

![](_page_28_Figure_2.jpeg)

5 10 20 REM-PROGRAMME of DANI 30 200 'First word set to @ (ie: start of line) with no links.

were added, and 90% of a two-dimensional array would have remained empty due to pre-dimensioning, so string arrays were used. Strings can be enlarged as more linkages occur, and only take as much storage space as their current length. Obviously, for strings to hold numbers, the values must be converted to ASCII characters. The drawbacks of these "numerical-strings" are their relative complexity, and speed (For those in pursuit of triviali-

ties, one of the slowest animals is the three-toed sloth, or Ai!) In DANI, WD\$(X) contains the separate words as input, and  $FOS(X,0)$  and  $FOS(X,1)$ record the linkages, and number of times this linkage has occured, respectively, in the numerical-string format. For the simplest example see Fig. 2. INPUT: The koala climbed the tree.

350 'On all but first pass through,

- 390 ' @ is added to front of TX\$ to indicate start/end of line.
- 560 'Check letter is one of legal string.
- 570 'If it is legal, the lower case letter is added to the current word.
- 600 'LT\$ is punctuation mark.
- 610 'If WD\$ is empty, treat the punctuation mark as a word.
- 620 'If WD\$ already built up, save punctuation mark for next time and flow through.
- 750 'Step through WD\$(WD) looking 760 ' for WD\$.
- 770 'WD\$ (WD) =WD\$.
- 780 'Find 2 byte numerical-string (qv. text) of WD.
- 790 'IS= flag (0= link non-existent from last word to WD\$(WD),
	- -1= link existent).
- 800 'If link non-existent then add link and occurence number (0). 810 'Link exists: add one to
	-

Note that " $@$ " represents the beginning or end of a line. Full stops, exclamation and ques-

![](_page_28_Picture_256.jpeg)

![](_page_28_Picture_257.jpeg)

occurrence number. 1190 'CHR\$ is built up from: the number of times a link OCCUrs) x (CHR\$ of path choiceR) tetc. which gives common links added weight in selection. 1200 'Choose path number from CH\$. 1210 'Find actual number of word chosen. 1340 'On 1st pass, or randomly, start from a random word. Else start from a "starting" word. 1350 'Choose next 1360 word. 1380 'If it is first word of sentence capitalize first letter if it is not an "I". Goto 1400.

n what is to never harm a human USER: If that's the second one, what's the first DANI: All right then what is to learn the most USER: The first directive is to learn the most DANI: The first directive USER: Well, I guess you're right, in a sense DANI: Well I think the three prime directives of USER: Wait a minute, what is the third directive? DANI: Wait a minute, what is the most important directive USER: The most important directive is the first DANI: The most important directive USER: Yes, that's right DANI: The most important directive is to learn the USER: I thought it was to learn the first DANI: Wait a human USER: What? Don't you mean wait on a human? DANI: I don't have to wait on a human DANI: I don't have to never harm a human USER: Why would you want to hurt a human? USER: Well I hape you never do DANI: If that's the other two USER: Do you mean the other two directives? DANI: Why not the third directive? USER: That too then

FO\$(X,O) is the number of possible links in the form of two-byte strings added together in series. Actual value  $=$  asc (1 st byte of string)  $-32 +$ 

 $(asc(2nd byte) -32)^*220$ Therefore: 1 is stored as  $chr$(33) + chr$(32) or "!", 4 is$ stored as  $chr$(36) + chr$(32)$ or "\$", 220 is stored as chr\$(32) +chr\$(33) or "!". 32 is added to the character to avoid the EOF character and also because chr\$(32) is conveniently equal to <SPACE>.

programming. lt represents numbers similarly to FO\$(X,O) although only single bytes, where actual value  $=$  asc (byte)  $- 32.$ 

The position in FO\$(X,1) of the byte related to the two-byte string in FO\$(X,O) can be found by the formula pos  $(FOS(X, 1))$  $=$  int (pos(FO\$(X,0))/2+1.

FO\$(X, 1) actually equals the number of times the link has occurred minus one, for easier

**e** Recognition of questions on output. If the text line begins with "Why", "Do", etc., it can generally be presumed to be a question, and a question mark added to the line. Alternatively, question marks could be added randomly very simply and with reasonable results.

**• Loading/Saving Options.** The generated linked-lists and words could be saved to disk or tape for reloading later, or, more interestingly, DANI could input from a text file of a word processor's, etc., and then, perhaps generate random

NUMBERS OF POSSIBLE WURDS TO FOLLOW IN INPUT TEXT<br>NUMBER OF TIMES LINK HAS APPEARED IN INPUT TEXT  $FO#(X, \emptyset)$  $FO#(X,1)$ MAXIMUM WORDS KNOWN PRINTOUT FLAG (Ø=OFF, 1=ON) MW PRINTURITION ALLOWED (ALTERABLE) PR LETTERS ALLOWED (ALTERABLE) PC\$ LETTERS ALLOWED (ALIENHBLE)<br>DIVISION IN LG\$ BETWEEN LOWER / UPPER CASE LG\$ DIVISIUN IN LUX DEN OF LINES INPUT) LC. PASS NUMBER (NUMBER OF LINES INTOIN WITH MARKER) PN AT\$ INPUT TEXT POSITION IN TX\$ BEING LOOKED AT TX\$ PS. **TEXT LENGTH** TL LETTER FROM TX\*  $LT$$ WORD AS BUILT UP FROM LT\$ WD<sub>\*</sub> TEMP. VARIABLE FOR INSTR() WORD NUMBER BEING LOOKED AT IN WD\$(X) IS. WORD NUMBER BEING LOOKED ... FOR FO\$ (X, Y) **ND** LO & HI IN USED FOR LINKING)  $L$  $H$  $\hat{Z}$ LAST WORD (USED FUR LINKING)<br>TEMP. VARIABLE FOR 2-BYTE NUMERICAL STRING LW TEMP. VARIABLE FUR 2-BYTE NUMERICAL STRING<br>TEMP. VARIABLE FOR 2-BYTE NUMERICAL STRING PR\$ TEMP. VARIABLE FUR 2-BYTE NUMERICAL STRING<br>TEMP. VARIABLE FOR 2-BYTE NUMERICAL STRING NM\$ VL\$ NUMERICAL VALUE OF VL\$ NUMERICAL VALUE UT VEY WORD NO. CHOSEN<br>STRING FROM WHICH NEXT WORD NO. CHOSEN VI. CH\$ FREQUENCY \$ FROM FO\$(X,1) FR<sub>\$</sub> PATHS \$ FROM FO\$(X,0) **PS\$** PATH CHOSEN FROM CH\$ **AN** ACTUAL WORD CHOSEN WC. NUMBER OF WORDS PRINTED

> As an example of what DANI is capable of, figures2and 3are a few out-takes from two con-

**• To avoid possible output** loops, a check could be made to ensure no path link appears twice in one output sentence.

**e** It may be possible to begin with some basic linkages, such as the conjugations of simple verbs (to be, to have, to go, etc.) lt would be relatively easy to identify pronouns in text, as there aren't too many of them (although recognition of nouns, verbs, and other parts of speech is much more difficult, and not very helpful.)

versations between myself and DANI.

As you can see, there is plenty of scope for improvement. For those who may be interested in implementing them, here are some possibili-

![](_page_29_Picture_0.jpeg)

**e** If input words were broken into syllables and common suffixes/prefixes recognised, the root word could be used to link, thus creating more linkages. For example, "do" and "doing" are essentially the same word, and if treated as such, could vary output sentences a lot. (An excellent algorithm for finding syllabic structure appeared in "Byte", February 1986, p224., by Paul Holzer.) That should be enough to keep all intrepid Memory Scrunching 'Xplorers busy for a while. Please don't hesitate to contact me with enquiries, comments, or improvements ... and have fun! (The author can be contacted at 19 Warnes Road, Mitcham 3123, Victoria, Australia.)

tion marks are treated as separate words. Apostrophes are treated as part of a word, and all other punctuation is ignored. So, from "beginning of sentence", DANI can go to WD\$(1 ), ie: "The", then to WD\$(2) or WD\$(4), ie: "koala" or "tree".

W

### stories!

e lt may be possible to combine DANI with the method used in ELIZA (qv.). The sentence could be directed along a path choice which leads to keywords appearing in the most recent input line. This may lead to closer relation of input to output, which could be better or worse.

Chittenden's First Choice for **MSX** in Bucks & Herts Toshiba HX-P550 Special 2 Dot matrix printer was £249 . 99 NOW £179.99

#### SUPERB NEW PROGRAM FOR VIDEO FILM MAKERS

## NEW " VIDEO TITLER"

- **UP TO 200 LINES OF TEXT IN SEQUENCE**
- **SUB TITLE EFFECT**
- **B SELECTABLE TYPE STYLE, COLOUR, HEIGHT**
- **B** B SCREEN WIPE OPTIONS
- **GRAPHICS AND SYMBOLS LIBRARY**

![](_page_30_Picture_1451.jpeg)

#### £ MSX-Midi Plus Performer (with MIDI Interface) . .. . .. .. . .................... .. 1 29.00 Music Maestro ................................. 9.95 Odyssey K ............................... 1 1 .95 Confused ........ . .. . . ..... ..... . . . ......... 8.95 North Sea Helicopter ................. 9.95 The Heist ... . .. ... .............. . .... . . . . ... 7.95 World Cup Soccer ...................... 9.95 Challenge My Bluff........................... 9.95 Jump Jet .......... . .. .. . ... ...... .... . ... . . . 9.95 Hustler/Boardello ....................... 4.99 Backgammon ...............................3.99 Super Billiards (Cart) ............... 14.95 Konami's Billiards (Cart) .......... 1 5.95 Cribba e . . . . . . . . ... . . . . .......... . . . . ...... 5.95 Home Budget. . . .... .. . .. .......... . .... 14.95 Psychedelia . . . . . . . . . . . . . . ............. . ... 6.00 Musix ............ . .. .. . .. ..... .. .. . ... .. ... .. 7.95 Star Seeker ......... . ........ . . . ........... 9.95

### 'Phone or write for our 400 title Mail Order Price list

![](_page_30_Picture_25.jpeg)

... WHERE EXPERT AND FRIENDLY SERVICE IS ALWAYS ON HAND

## D. L. CHITTENDEN LTD.

59-61 The Broadway Chesham, Bucks, HP5 1BX.

**BARCLAYCARD** 

Tel: (0494) 784441 **ESTABLISHED OVER 60 YEARS** 

![](_page_30_Picture_31.jpeg)

**INVADERS CONGO** JUMPING JACK SALVAGE FINDERS KEEPERS FORMULA ONE SPEED KING **SPACE WALK** CHILLER **STORM** BOARDELLO OCTOGON SQUAD SNOOKER VAMPIRE

### **ZOOT** OLI **CUBIT** CRAZY GOLF HUMPHREY MEYHEM **BLAGGER**

**JET SET WILLY I JET SET WILLY II MANIC MINER** HARVEY S.S. JUMPER

£92. 00

£

**CHUCKIE EGG:** THE GAME YOU **CANNOT GET BORED WITH. EXCLUSIVELY** MADE FOR US.

**C.** PICK & CHOOSE LTD Fanc� Goods 45 BURY NEW ROAD MANCHESTER 8 8EG TEL: 061 -831 7922

![](_page_30_Picture_1452.jpeg)

## LARGEST SELECTION OF MSX COMPUTER GAMES

![](_page_30_Picture_2.jpeg)

�

## PANZER ATTACK

TRADE & EXPORT ENQUIRIES WELCOME

![](_page_30_Picture_5.jpeg)

## £ 1 .75

£2.75

£3.95

MITSURISHI THE BEST JOY STICK FOR MSX COMPUTERS • RRP £1 2.95 DISCOUNT FOR BULK BUYERS ALL KONAMI CARTRIDGES IN STOCK PRICES FROM £10.95 MSX COMPUTERS WANTED FOR CASH

![](_page_31_Picture_0.jpeg)

Stranded light years from earth Rocket Roger must explore the mystery planet in search of the power crystals that will recharge his spacecraft. Take control as Roger manoeuvres with his jet pack avoiding the nasties, destroying his enemies.  $\sqrt{2}$ 

## SPEEDSAVE 4000 TURBO LOAD AND BACK-UP UTILITY

Alligata Software Ltd 1 Orange Street Sheffield S1 4DW<br>Tel: 755796 Tel: 755796 **ALLIGATA** 

MSX • MSX • MSX • MSX • ELLES BACK

Up to four times faster cassette saving and loading Load Speedsave, change the baud rates to any speed you wish between 435 and 4600 baud. Add a third saving speed, and you are able to save and load with the most convenient speed.

> Includes p&p. Order by cheque or international postal order Ipdates £2 — on original tape or disk

#### Full back-up facilities to tape or disk

Speedsave loads and saves all machine code programs, even headerless and beneath basic area. Files directory or tape header reader to detail names, kind of programs, length and addresses of all files on disk or tape. Screen copy routine. Cassette based to back-up programs up to 43K, tape to tape.

#### Disk version with files recovery to restore deleted files

Disk version for transferring machine code programs up to 38K from tape to disk. With automatic shift in memory when a program conflicts with the disk area and slot selection. Files recovery to restore killed files on disk, no matter the length and kind of file. With disk sector reader, directory sort and screen copy.

A very easy utility for use on MSX 1 and 2.

## ON CASSETIE £7.25 ON 3.5" or 5.25" DISK £10.95

•

ARCKSOFT 26 De Wylch 925 1 PC Bergum The Netherlands

![](_page_31_Picture_1015.jpeg)

![](_page_31_Picture_1016.jpeg)

... ... ... ........ 8.95 7.00

![](_page_31_Picture_1017.jpeg)

Ice .... . .... . ....... . . ... . .. 2.99 2.50 Spitfire 40 ................ 9.95 8.00

1.60<br>Snooker .... 8.95 7.50

·

#### All software consists of genuine, brand new, original titles.

Prices include post and packing (orders of less than £S.OO in total please add SOp). Overseas add £1.00 for 1st item then 50p for each additional item. Subject to availability, all software is usually despatched within 24 hours. Please make cheques/POs payable to 'COMPUTERWARE'

# EVFE W

![](_page_32_Picture_1.jpeg)

![](_page_32_Picture_2.jpeg)

Getting Started on your MSX by M Edwardes and A Harris Argus Books £6.95

![](_page_32_Picture_4.jpeg)

There have been plenty of books published which aim to ease people gently into the arcane world of computer programming. This one follows the usual route, assuming no technical knowledge and taking the reader step-by-step through the various areas of Basic.

Published by Argus, a strap on the front cover proclaims the book's allegence to MSX User — a magazine which died some time ago. lt's not surprising, therefore, that the book has a recycled feel to it.

The book could also have done with more tables and general reference sections. You can get a lot of that type of information from the computer manuals, but it's often badly presented. This would have been an excellent opportunity to bring the most useful data together. lt's not all bad news. The information is reasonably paced and clearly explained. The listings are dumped straight from a  $prime -$  as all good listings should be  $$ and so should work. Taken as an introductory course in Basic, the book works well enough, although it doesn't live up to its claim of revealing the secrets of the MSX micro. There's nothing grossly wrong with the book. lt's just that the format and the contents are so familiar — we've seen it all before. However, if you're new to computing it's worth considering along with the several million others of its ilk.

In order to give the book some kind of structure, the listings used in each section build up into a single arcade-style game. This is a useful way of showing how the various commands integrate, but means that individual Basic features may not be fully utilised.

As well as the main program, there is a section of smaller programs at the end which, with a largely dispensible glossary and quiz, feel like page fillers.

Originally published in 1983, this book has been repackaged and relaunched by CUP. lt's a book that hits a number of targets. The most obvious one is education, where Kosniowski's light-hearted but thorough approach should make it popular among younger children.

There are also many adults who could benefit from this book. Some will want to refresh their maths memory. Some will want to learn from scratch, in order to be able to use the mathematic principles in their programs. And some will do it just for fun, and as a way of making use of their game-fatigued micros.

The programming is, predictably, in Basic, Kosniowski used an MS-DOS micro to write the book, so the programs are in Microsoft Basic. That makes them very easy to convert to MSX machines. Indeed, many of them will run without any conver sion.

If you're looking for some intellectual entertainment with your computer, this is a good place to start. And no matter how old you are, you're likely to learn something.

![](_page_32_Picture_24.jpeg)

Cambridge Illustrated Thesaurus of Computer **Science** 

We've seen plenty of computer dictionaries, but this is the first thesaurus. In this case the distinction is not so great  $-$  the thesaurus structure consisting mainly of copious cross references and the breaking down of entries into general categories, rather than a straightforward alphabetical order.

That's not really a criticism, however. Indeed, there are very few things to dislike about this neat little book. Within its 260-odd pages you'll find most computer subjects covered, with most pages having several illustrations.

## Fun Mathematics on your Microcomputer

by Czes Kosniowski Cambridge University Press £6.95

> As well as people who just like to keep up with the world of technology, the book will appeal to students who need concise definitions of some of the more obscure terms. The one drawback is that, as with any book of this sort, it goes out of date very quickly. This is a re-issue of a book first published in 1984, and there are noticeable gaps. for example, we could find no reference to CD-ROMs. One of the best things about this book is the price. At £5.75 for a hardback, on good paper and plenty of colour illustrations, it's a bargain. Books like this make excellent presents, although it's probably a trifle late for Christmas (or very early, depending on which way you look at it). So if you need or want to find out what a Schottky barrier diode is, or what you can do with zero suppression, you'll just have to buy the book yourself.

The layout is good, with program listings being reproduced, straight from the printer, in an easy to read blue. another thoughtful point is the ring binding, which means the book stays flat when you're copying out the programs.

![](_page_32_Picture_7.jpeg)

### by Arthur Godman Cambridge University Press £5. 75

The cross referencing is confusing at first. Even within each section you'll find the individual entries are not in alphabetic order. Instead, entries which refer to each other, or which cover similar subjects, tend to be grouped together. You find the initial entry by looking in the index.

![](_page_33_Picture_0.jpeg)

THE SLIMEY LOWER MAZE

![](_page_33_Picture_2.jpeg)

- 
- 
- 
- 

![](_page_34_Picture_0.jpeg)

•

•

Intrepid reader and hero S P Kowalski has mapped the way through the mazes of Finders Keepers

THE COLD UPPER MAZE

![](_page_34_Picture_3.jpeg)

ne shortcoming of the MSX computer standard becomes

apparent when you switch on any 64k RAM model. Most MSX machines are fitted with 64k RAM as standard, but less than half of this is available to the Basic programmer.

All 8-bit computers can access a total of 64k, unless they resort to tricks, so the lower 32k of RAM is switched off to make room for the 32k ROM. There are routines present in the ROM to enable the lower 32k of RAM to be used, but these routines can only be accessed from machine code programs.

When writing programs which use large arrays, or contain many long strings like location descriptions in adventure games or sprite definitions in arcade games  $-\text{the}$ unavailability of half of the memory can be a serious limitation.

The utility treats the 32k block as three separate areas. The first is a storage space for strings and will hold up to 110

Ever wondered where the rest of your memory went? Richard. Amy investigates

> The pseudo-arrays set up by this utility will be accessed by the USR command rather than

The program described in this article gives the programmer access to the additional RAM directly from Basic. By using this utility, string and numeric data can be stored in and recalled from the lower memory area and saved to, or loaded from tape.

![](_page_35_Picture_0.jpeg)

strings, each of 255 characters (the maximum string length allowed by MSX Basic). The second and third areas are used to store numeric values, and each may hold 256 numbers whether they are in integer, single precision, or double precision form.

The additional storage can be regarded as one string and two numeric arrays, just as would be set up in Basic by the command:

### DIM A\$(109), B(255), C(255)

![](_page_36_Picture_153.jpeg)

![](_page_36_Picture_154.jpeg)

![](_page_36_Picture_155.jpeg)

"7E6F3A6CF3EBCD14452" "00E1D1C123130B7832C" "B120EAC9C5E5D53A53D" "6CF3CD0C00D112E13FC" "C123130B78B120EC337" "C90D0A4C4F574552269" "2052414D204142531F6" "454E540D0A6E20201AC" "202020200678F3001F1" "4AF20000000000013C"

the usual array commands. What's more it isn't necessary to use a DIM command to initialise the arrays.

The first step is to type in the Basic program (figure 1) which will create the machine code utility called 'Rammer'. Type in the program and save it to tape

before running it, in case you have made any fatal errors.

> If you have made any errors when typing in the data, the computer will do its usual trick and stop, telling you which line contains the error. For this reason it is important to type in the program exactly as printed

Once saved to tape, run the program. If you have typed in the listing without any errors you will eventually be prompted to put a fresh cassette tape in your recorder, set the machine to record, and then hit RE-

TURN. This will save Rammer to tape for you.

in figure 1.

Rammer is just under 1.25k in length and is located at the end of the usable upper RAM area. Once the program has been created and saved to tape, press the reset button to clear the computer, or switch off and on again. Rewind

## EAST LONDON'S MSX SOFTWARE CENTRE

## IF IT'S MSX COMPUTER GAMES YOU WANT, THEN CALL AT:

MELODYMAN 280 BARKING ROAD PLAISTOW, LONDON

## **E13 8HR** Tel: 01 -476 5580

BUS STOP RIGHT OUTSIDE BUSES NOS: 5, 15, 40, 56, 58

THE MSX SPEECH SYNTHESISER FOR ANY MSX COMPUTER.

CONVERTS TEXT TO SPEECH. ALLOPHONE SYSTEM, HUGE VOCABULARY. CONVENIENT PLUG - IN CARTRIDGE. BUILT-IN WORD LIBRARY. USES NO PROGRAM MEMORY. SOUND OUTPUT THROUGH T.V. SPEAKER. CARTRIDGE £24.95

![](_page_37_Picture_5.jpeg)

•

Advanced Games Master features include, full speed adjustment, frame by frame advance, up to 99 lives, any level restart.

Or Games Master only 518 Adelander Although the Games Master cartridge can only be used on MSX computers that have 2 cartridge slots, your Toshiba HX10 will need our Send your order to 10 order 6861 special adaptor that plugs into the Liendose e charge my Barchaycard back of your computer.

ESSENTIAL TAPE. UTILITIES COPIES MOST MSX CASSETTE TAPES. CATALOGUES ALL FILES ON TAPE. WORKS WITH SAVED, BSAVED, CSAVED, AND EVEN HEADERLESS FILES.

## CASSETTE £4.95

Allow 10 days delivery on cartridge. All prices inclusive. Cheque or P.O. to:

- 19 GRIMSTON ROAD, BASILDON, ESSEX. SS14 JNQ.

## FOR TOSHIBA HX10 OWNERS. KONAMI'S NEW GAMES MASTER CARTRIDGE PLUS ADAPTOR. ONLY £32.95

Devon- RU

Send Your Fine

'

88M

Orly Games Master only 51 and of

Ory Games Master plus Adaptor 532.95

Propries a charge and action of the second account

Please Note; Games Master is not compatible with all Konami MSX games. For further information please telephone us.

the cassette containing Rammer and type CLEAR1 000,&hEEAF. Press RETURN then type BLOAD"CAS:RAMMER",R and press RETURN. Now press Play on your cassette deck to reload.

TESTED O.K." :A\$=USR7 (A\$) :A\$=""

Rammer will initialise itself upon loading, so that although the program extensively uses the USA command it is not necessary to use the DEFUSR command prior to use.

followed by RETURN. Nothing should be printed. Now type:

### A\$=USR8 (0%) :PRINT A\$

To ensure that Rammer is working, try the following short test. Type:

#### A=USR6 (0%) :A\$="

![](_page_38_Picture_666.jpeg)

and press RETURN, then type:

### PRINT A\$

and press RETURN. If Rammer is working properly you should see "TESTED O.K." printed. The string "TESTED O.K." is now stored in the lower 32k RAM.

Now that you have Rammer loaded and working, type in the program in figure 2. This program sets up a number of functions which allow Rammer to be used easily from Basic. When writing any software which is to use Rammer, this listing should be added as the first few lines of your own program. The commands for Rammer are as follows, Z\$ and Z are dummy variables which are included to keep the syntax of the Rammer commands correct. These variables should not be used to hold values in your own program and should be considered as holding 'nonsense' values. The variable S\$ represents any string or string variable which you wish to store or retrieve. Similarly N represents any number, numeric variable or expression which you wish to store or retrieve. X represents any number, numeric variable or expression to indicate the required position in the array. To store string S\$ at position

X in the string array, follow this Try this example: format:

To retrieve the string at position X and assign it to S\$, use:

To store and retrieve from the second numeric array simply substitute P2 for P1 , and G2 for G1 in the above expressions.

For the string array, the position in the array (represented by X in the examples) can be any value between 0 and 109.

![](_page_38_Picture_667.jpeg)

The tape files can only be reloaded using Rammer, and will not be recognised by any of the usual MSX tape commands. This will give you security for your saved data.

The program in figure 3 is included to enable you to reconfigure Rammer to your own requirements. If you feel that you will not require the numeric arrays, or that your maximum string length is likely to be less than the standard 255 characters, you can reconfigure Rammer to store a larger number of strings. However, the maximum number of strings that may be stored, regardless of how short they are, is 255. Ram mer does NOT clear the lower RAM at any time so that any unused array areas may hold data and should not be assumed to contain either empty strings or zeros. Should you need to use the USR command for calling other machine code routines, you should use DEFUSR=&HFO 5C: Z=USR (0) to restore the Rammer USR addresses before attempting to use any Rammerfacilities.

Z\$=FNP\$ (S\$,X)

### S\$=FNG\$ (X)

Or to PRINT a stored string:

## PRINT FNG\$ (X)

To store N at position X in the first numeric array:

## $Z=FNP1(N,X)$

To retrieve the number at position X in the first numeric array and assign it to BANANAS:

## BANANAS=FNG1 (X)

### Z\$=FNP\$ COMPUTING",0) PRINT FNG\$(0)

("MSX

For the numeric arrays, the position in the arrays can be any value between 0 and 255.

The 32k block of RAM can also be saved to, and loaded from tape. To SAVE with filename FRUITS:

### Z\$=FNS\$("FRUITS")

or

A\$="FRUITS": Z\$=FNS\$ (A\$)

To LOAD a previously saved file called APPLES:

## Z\$=FNL\$("APPLES")

or

### A\$="APPLES": Z\$=FNL\$ (A\$)

·To LOAD the first file found on tape use:

Z\$=FNL\$("")

In this case, Z\$ will then contain the filename of the first file found on the tape.

The 32k is saved to tape in two 16k blocks. These large blocks require a total of about five minutes of tape so take care that you have plenty of room on the tape when saving a file.

### **FIGURE THREE** 10 CLEAR600, &HEEAF 20 SCREEN@: WIDTH34: CLS 30 PRINT"INSERT TAPE CONTAINING 'RAMMER'" 40 PRINT"Press RETURN" 50 INPUT\$(1) 60 BLOAD"CAS: RAMMER"

70 CLS 80 INPUT"NUMBER OF NUMERIC ARRAYS REQUIRED (0,1,2)";A% 90 IF A&<0 OR A&>2 THEN PRINT"ERROR": GOTO80 100 INPUT"NUMBER OF STRINGS TO BE STORED  $(110 \text{ TO } 255)$ "; B%

During the saving and loading routines there is a 10 second pause after each 16k block so don't be alarmed if the tape stops and nothing appears to be happening.

The CTRUSTOP break facility has been disabled during saving to ensure that nothing happens to interrupt the saving process. So it's wise to save the file to tape only when you are sure that you are ready, or you'll have to wait for five minutes until you can regain control of the computer.

![](_page_39_Picture_0.jpeg)

![](_page_39_Picture_1.jpeg)

NEMESIS ................................Car £14.75

KNIGHTMARE........................Car £14.75

**GAMES** 

## SOFTWARE NORTHAMPTON'S **MSX SPECIALISTS**

![](_page_39_Picture_102.jpeg)

![](_page_39_Picture_4.jpeg)

### **BOOKS**

![](_page_39_Picture_103.jpeg)

### **ACCESSORIES**

![](_page_39_Picture_104.jpeg)

### JOYSTICKS

![](_page_39_Picture_105.jpeg)

\*CONTACT FOR RELEASE DATE

A-Z SOFTWARE Tel: (0604) 24380

![](_page_39_Figure_13.jpeg)

![](_page_39_Picture_106.jpeg)

#### 174 KETTERING ROAD, NORTHAMPTON NN1 4BE **MANY OTHER TITLES AVAILABLE - SEND SAE FOR FULL LIST**

![](_page_39_Picture_107.jpeg)

![](_page_39_Picture_108.jpeg)

![](_page_40_Figure_0.jpeg)

All the latest MSX software reviewed rating is not applicable  $-$  use of

![](_page_40_Picture_1.jpeg)

sound in a wordprocessor, for instance, the rating is given as N/A.

in our usual format to help you spend your hard-earned money wisely. In addition to our detailed description of each program we use a star rating system, evaluating games on graphics, sound, value for money and our overall verdict. Where a

Just flying an aeroplane of the size and vintage of a Lancaster bomber is very much a team effort. A successful precision bombing operation against a heavily defended target used to involve all seven crew members in some pretty heavy workloads, so it is little surprise that US Gold's MSX version of the Dambusters raid is one of the most complicated games you are likely to encounter.

You only have one pair of hands, and only

You might think that changing your role from pilot to navigator to gunner all the time gives you unparalleled opportunities to mess things  $up$  - flying straight into the ground while gazing out of the tail turret, for instance. This is prevented by a system of

one computer screen, so to carry out a mission you have to flick between up to seven different displays. In the earliest stages of flight the positions of engineer and pilot are of most concern, but the navigator's duties soon become important and once you are over enemy territory the various gunners come into play to deal with enemy nightfighters, barrage balloons and searchlights.

Let's get one thing clear — this is neither a faithful flight simulator nor a simple shootem-up arcade game. The flight controls follow the basic principles of aviation but the reactions of the aeroplane are far from realistic.

There are two levels of difficulty. The higher level gives you extra responsibilities by including a supplementary engineer's panel, and by making you start the raid from your home airfield rather than putting you straight into cruising flight.

### STAR RATINGS

 $\star$  Not worth the trouble

 $\star \star$  Acceptable, but nothing exciting

 $\star \star \star$  One of the best

## **DAMBUSTERS** £9.95

warnings. Each crew station is selected by a different number key and when a particular station needs attention its number appears at the top of the screen. When two or three of these warnings light up simultaneously, then you have a problem.

However, teaching people to fly a real Lancaster was never the aim of the programming team. Quite properly they are concerned with giving the player a challenging and enjoyable game, and sitting still following a course to Germany for four hours does not really come under that heading. Fortunately a quick glance at the navigator's moving map display reveals that the aircraft is tearing around the countryside at many times its theoretical cruising speed.

Once you find an enemy hot-spot the sound and graphics become very good indeed. Flying into the teeth of enemy guns is actually quite frightening, and the sudden blinding effect of a searchlight beam is a better laxative than prune juice. We never managed to get through to the dam itself for the final attack, but we're going to keep on trying.

![](_page_40_Figure_14.jpeg)

SUPPLIER: US Gold

TYPE:

FORMAT:

(021) 356 3388 **Simulation** Cassette/disk

GRAPHICS \* \* \*

SOUND \* \* \*

VERDICT \* \* \*

VALUE \* \*

![](_page_41_Picture_0.jpeg)

TYPE: Arcade FORMAT: Cassette

SUPPLIER: Bubble Bus **Software** 

## **WIZARD'S LAIR**

![](_page_41_Picture_10.jpeg)

## FOOTBALLER OF THE YEAR

Yet another title that shows the MSX is every bit as good as the Spectrum when it comes to fast-action graphics games. After the recent and excellent Starquake, Bubble Bus has now converted one of its previous Spectrum titles, Wizard's Lair, which is along the lines of earlier Ultimate efforts like Sabre Wulf.

 $\overline{a}$  .  $\overline{a}$  .  $\overline{a}$  .

 $. 30 F T W A R E$ 

£7.95

You do get some weapons to hurl about the screen, and you'll need them as the monsters come at you from every direction. The first screen only has one exit, so you head for that throwing weapons like a mad thing, and that's when the mapping and pause function become essential, as further screens usually have two or three doors to escape through.

There are diamonds, wings, bits of armour and other goodies to collect as you hurtle through the rooms scattering mayhem and destruction, though quite why you're collecting them is not made clear. You can pick up extra weapons and lives, too, and every once in a while perhaps a spell that gives you a chance to trade in your accumulated gold for more weapons, diamonds, energy, or whatever you fancy. Magic lifts and wardrobe lifts transport you between the seven levels of the lair, there are joystick and keyboard options, a high-score table, smooth if furious action, and the only slight disappointment was the rather repetitive sound effects. Games may have come on in terms of sophistication since Wizard's Lair first appeared - but who wants sophistication all the time?

## RAM NEEDED: 64k

lt's far from being a simple copy of that excellent arcade-adventure, just that Wizard's Lairuses the same bird's-eye view of the  $action$   $-$  and no, we don't mean the graphics all look like fish fingers. The graphics are first rate, especially our hero, Pothole Pete, who in his foolishness has stumbled into the Wizard's Lair while trapped in an underground cave. The Lair is a massive subterranean network of interconnecting caves, rooms and passages Bubble Bus don't say exactly how many screens there are, probably in an attempt not to discourage us before we start, but it's safetosaythatformappingyou'll need to lay in a goodly supply of wallpaper and biros. Pete's way out of this mess, for reasons best known to the programmer, is to collect the four pieces of the Golden Lion that are scattered about the screens. To quote from the cassette cover: "There are many items and strange creatures to help and hinder Pete in his quest to escape." You can say

that again, strange indeed is the word: skulls, spiders, snakes, knights, executioners and generally indefinable thingies.

> SUPPLIER: Gremlin TYPE: Simulation FORMAT: Cassette RAM NEEDED: 64k

Sound and graphics ratings look a little poor at one star each, but there's very little of either in this mainly text-based simulation which turns you into a soccer player rather than the more usual club manager. Instead of worrying about your squad of players and falling attendances, you just worry about your own state of health and you must never forget that this game's all about putting the ball in the back of the net, Brian. You can choose to start the game in any of the four English leagues, or in a European Super League, but remember that it's tough at the top and you stand more chance of achieving the accolade of Footballer of the Year if you start at the bottom and work your way up. The game has those trendy icon controls, the graphics for these being superbly done - what a pity that didn't extend to the brief action sequences. Before we get to the game (and football's all about 90 minutes, John), you can examine your own status, that of the team you're playing for, chance your arm in the transfer market (best to wait till you're more than just an average player for this) or risk an incident - you pay for these out of your bank balance, and they can be very lucrative or disastrous. A good day at the races can be wiped out by burglars nicking your stereo.

![](_page_41_Picture_15.jpeg)

•

Before each game, you're given the chance to add to your stock of Goal Cards (at a price) and if you play one of these when the game comes round you're allowed to show your goal-scoring prowess. To describe these sections as arcade sequences is laughable, as you're presented with a head-on shot of the goalmouth and you simply press the fire button and try to influence the ball in flight by moving your joystick one way or the other. I say 'try to' because it doesn't always seem to work, and the degree of control you have is minimal. You sit and watch as the ball veers wide, or the goalie saves it, or maybe you even score. Thrills over, the game results are printed out teleprinter fashion (very well done, too) and you toddle off into the next week's set of icons. From time to time progress is halted by an 'Incident!', but the range of these is very small and usually it's a message telling you you've not been transferred or picked for your country this week. Sometimes the 'Incident!' interruption is followed by a message telling you that there's no incident this week, which seems a bit silly. Despite the moans, the game could be quite absorbing if you're a football freak. In other words, some punters will be over the moon, and others sick as a parrot, Brian.

GRAPHICS \*

SOUND \*

VALUE \* \*

VERDICT \* \*

I remember the day a car dealer got a little nervous because I was a couple of months behind in my payments - and repossessed my car. Now I own a Rolls Royce. I paid  $$43.(XX)$  for it  $-cash.$ 

I remember the day my wife phoned me. crying. because the landlord had shown up at the house, demanding his rent  $-$  and we didn't have the money to pay it.

The book has drawn hundreds of letters from persons who have profited by it...

Now we own five homes. Two arc on the oceanfront in California (I use one as my office). One is a lakefront "cabin" in Washington (that's where we spend the whole summer – loafing, fishing, swimming. and sailing). One is a condominium on a sunny beach in Mexico. And one is snuggled right on the best beach of the hest island in Hawaii - Maui. Right now I could sell all this property. pay off the mortgages  $-$  and  $-$  without touching any of my other investments  $-$  walk away with over \$750,000 in cash. But I don't want to sell. because I don't think of my homes as "investments." I've got other real estate and stocks, bonds, and cash in the bank  $-$  for that. I remember when I lost my job. Because I was head over heels in debt. my lawyer told me the only thing I could do was declare bankruptcy. He was wrong. I paid off every dime. Now. I have a million dollar line of credit: but I still don't have a job. Instead. I get up every weekday morning and decide whether I want to go to work or not. Sometimes I dofor 5 or 6 hours. But about half the time. I decide to read. go for a walk. sail my boat. swim. or ride my hike. I know what it's like to be broke. And I know what it's like to have everything you want. And I know that you  $-$  like me  $-$  can decide which one it's going to be. It's really as easy as that. That's why I call it '"The Lazy Man's Way to Riches."

So I'm going to ask you to send me

#### PROOF!

Don't take my word for it. These are excerpts from articles in newspapers and magazines:

Time:

It doesn't require "education." I'm a high school graduate.

It doesn't require "capital." Remember I was up to my neck in debt when I started.

He only works half the year in his stunning office on California's Sunset Beach. and even when he's there he puts in short hours... In other words, Joe Karbo. 48, is the prototype for... "The Lazy Man's Way to Riches.'

#### Boston Herald-American:

It doesn't require "talent." Just enough brains to know what to look for. And I'll tell you that.

#### Los Angeles Herald-Examiner:

It doesn't require "youth." One woman I worked with is over 70. She's travelled the world over. making all the money she needs. doing only what I taught her.

An unpretentious millionaire. Joc Karbo of Huntingdon Harbor is a vihrant. living testimonial to his intellectual. pragmatic conviction.

#### Money Making Opportunities:

Maybe Joe Karbo has the secret. Don't you think you owe it to yourself to find out what it is all about? ... I just finished it  $-$  and I'm off on a vacation myself. Get the idea?

And here's what they gained:

What does it require? Belief. Enough to take a chance. Enough to absorb what I'll send you. Enough to put the principles into  $action.$  If you do just that  $-$  nothing more. nothing  $\text{less}$  - the results will be hard to believe. Rcmcmhcr - I guarantee it. You don't have to give up your job. But you may soon be making so much money that you'll be able to. Once again  $-1$ guarantee it. I know you're sceptical. Well, here are some comments from other people. ( Initials have been used to protect the writer's privacy. The originals arc in my files.) I'm sure that, like you. these people didn't believe me either when they clipped the coupon. Guess they figured that. since I wasn't going to deposit their cheques for at least 31 days. they had nothing to lose. They were right.

#### M.T., Portland, OR

something I don't need: money. £10 to be exact. Why? Because I want you to pay attention. And I figure that if you've got £10 invested. you'll look over what I send you and decide whether to send it back ... or keep it. And I don't want you to keep it unless you agree that it's worth at least a hundred times what you invested.

Is the material "worth"  $£10$ ? No - if you think of it as paper and ink. But that's not what I'm selling. What I am selling is information. More information than I give when I'm paid \$1000 as a guest speaker. More information than I give in a one-hour consultation for \$300.

# • • • **To Make Any Real Money?**

You think you've got problems?

Well. I remember when a bank turned me down for a \$200 loan. Now I lend money to the bank - Certificates of Deposit at **\$100,000 a crack.** 

Mr. E.G.N., Matewan, W.VA • Made enough to retire at 41'

"Since I've got your (Lazy Man's Way to Riches) in July. I've started 4 companies... there's no stopping me and I'm so high I need chains to keep me on the ground."

"A "\$70.(K)() thanks to you for writing The Lazy Man's Way to Riches. That's how much I've made ...

"I use this extra income for all of the good things in life. exotic vacations. classic automobiles. etc. Soon I hope to make enough to quit my regular job and devote full time to making money the easy way..."

Mr. D.R., Newport Beach. CA

But you're really not risking anything. Because I won't cash your cheque or money order for 31 days after I've sent you my material. That's the deal. Return it in 31 days - and I'll send back your cheque or postal order - uncashed. How do you know I'll do it? Well, if you really want to be on the safe side. postdate your cheque for a month from today  $-p$ lus 2 additional weeks. That'll give you plenty of time to receive it. look it over. try it out. I know what your thinking: "He got rich telling people how to get rich." The truth isand this is very important  $-$  the year before I shared "The Lazy Man's Way to Riches." my income was \$2 16.646. And what I'll send you tells just how I made that kind of money... working a few hours a day... about 8 months out of the year.

"I ordered Lazy Man's Way to Riches in June... by September. my career was launched and has gone steadily upward ever . .. smcc.

Mrs. B.A., Walnut Creek, CA

#### '\$7,000 in five days'

" Last Monday I used what 1 learned on page 83 to make \$7.000. It took me all week to do it. but that's not bad for five day's work."

M.D., Topeka. Kansas

What I'm saying is probably contrary to what you've heard from your friends, your family, your teachers, and maybe everyone else you know.

I can only ask you one question. How many of them are millionaires? So it's up to you. A month from today. you can he nothing more than  $30$  days older - or you can be on your way to getting rich. You decide. The wisest man I ever knew told me something. I never forgot: "Most people arc too busy earning a living to make any money."

I'll prove it to you. if you'll �end in the coupon to my puhlishcr now. I'm not asking you to "believe" me. Just try it. If I'm wrong. all you've lost is a couple of minutes and a postage stamp. But what if I'm right?

Some have called it a Miracle. Some have called it Magic. You'll call it "The Secret of the Ages.

It doesn't require "luck." I've had more than my share. But I'm not promising you that you'll make as much money as I have. And you may do better. I personally know one man who used these principles. worked hard, and made 11 million dollars in 8 years. But money isn't everything.

As for me. I thank God that before he died Millionaire Joe Karbo left, for all to share. the secret of "The Lazy Man's Way to Riches." The above story. which is in his own words, is his gift to you.

"On the basis of my professional relationship as his accountant. I certify that Mr. Karbo's net worth is more than **than** one million dollars. ..

Stuart A. Cogan

B.F., Pascagoula, Miss. r-------------- - - -----,

I Chartscarch Ltd..<br>
11 Blomfield Street.<br>
11 Blomfield Street.

It doesn't require "experience." A widow in Chicago has been averaging \$25,000 a year for the past 5 years. using my methods.

"Oddly enough. I purchased Lazy Man's Way to Riches some six months ago, or so. . ... read it... and really did nothing about it. Then. about three weeks ago, when I was really getting desperate about my financial situation. I remembered it. re-read it. studied it, and this time, put it to work and WOW, it does work! Doesn't take much time. either... I guess some of us just have to be at a severe point of desperation hcforc we overcome the ultimate lazincs�. procrastination." -------------------------------------------------------------------� I Ne� m.:

Mr. J.K., Anaheim. CA

#### 'Thanks to your method I'm a haJf millionaire'

"Thanks to your method I grossed about \$500,000. Would you believe last year at this time I was a slave working for peanuts?"

G.C'., Toronto. Canada.

1 London EC2M 7AY<br>1 You may be full of beans, but what have I got to lose? Send me the Lazy Man's I also You may be full of beans, but what have I got to lose? Send me the Lazy Man's Way to Riches. But don't deposit my cheque or postal order for at least 31 days after it's I in the mail. If I return your material – for any reason – within that time, return my uncashed cheque or postal order to me.<br> $\Box$  On that basis, here's my £10

## $\Box$  On that basis, here's my £10  $\Box$  Please charge my credit card.

#### '\$24,000 in 45 days'

"... received  $$24$ ,  $(X)()$ .  $(Y)$  in the mail the last  $45$ days.

"Thanks again."

"If it hadn't happened to me. I wouldn't have believed it... A few years ago. I had nothing to lose. I was unemployed and broke. .. "Now, thanks to you and the 'Lazy Man's' program. I have made enough money (at age 41) to retire in style.

R.A .. Huntingdon Beach. Calif. 'There's no stopping me'

#### •wow. it does work!'

#### 'Made \$70,000'

#### '\$260,000 in eleven months'

'"Two years ago. I mailed you ten dollars in sheer desperation for a better life... One year ago. just out of the blue sky. a man called and offered me a partnership... I grossed over \$260,000 cash business in eleven months. You arc a God sent miracle to me."

#### 'Steadily upward ever since'

#### Sworn Statement:

I

!<br>.

I

I

!

I

I

I

I

I

Don't take as long as I did to find out he was right.

![](_page_42_Picture_1482.jpeg)

# E*FEE*EEA

![](_page_43_Picture_1.jpeg)

..

..

- -

It's hard to see how this was declared a "Blitz" game by Computer and Video Games, and "The perfect budget game" by Popular Computing Weekly, unless it's lost something in the conversion to MSX. lt seems to us a very ordinary game indeed, which has its good points, but these are far outweighed by its general slowness and lack of playability.

back and forth between spaces, as well as fly them down to the next level. Unfortunately he can't go back up again, except the first time he reaches the bottom level when he can sink off the screen and reappear at the top again. The second time he tries that, the game starts over, so whatever he has to do has to be done on two passes through the screen.

The loading screen has some cute animation, with a flickering red tongue like the Spitting Image puppet of Prince, but the speech is almost indecipherable.

On the first one Zoot just has to hit the baddies which causes them to disappear. Time your punch wrongly, or let a creature catch you, and Zoot's suit is a wooden overcoat.

SUPPLIER: Bug-Byte TYPE: Arcade FORMAT: Cassette

## **ZOOT**

![](_page_43_Picture_11.jpeg)

## **VAMPIRE**

The idea of the game is that you control Zoot, who's lost his marbles. Literally, that is, as they've fallen down the drain. You must take Zoot down into the various screens making up the drain and regain his marbles for him. Control is by joystick or keyboard, with 0 and P for left and right, Q to punch and A to move down. What, no movement up? That's right, as this is a one-way journey down successive screens from top to bottom till Zoot and marbles are reunited. The game-play's a little hard to describe. In the first screen Zoot starts on the top level of a series of four platforms, with what look like gigantic cross-eyed Space Invaders moving back and forth on each level. Platforms are made up of ledges and spaces, and Zoot can move some ledges

Second screen is where our problems arose, as here you have to try to move back and forth on the ledges to isolate the eight baddies on individual ledges, where they promptly die. No good punching them, you can't complete the screen that way. Now it's not very often we stick our neck out on a game and say this, but in our view some of these second screens (which come up in a random layout each time) are impossible to get through with only two attempts. No doubt later screens, which are said to contain combinations of the punch/isolate/ pick up marbles variations, are stunning and exciting beyond belief, but we wouldn't put money on it. There isn't even a high-score record.

## RAM NEEDED: 64k

The sound of Vampire is the only thing that's a bit disappointing, with the constant 'ping' getting on your nerves, but the graphics are good and it definitely rates high on the old addiction scale. The temptation to press Fire to start again the minute you're dead (as you are so often) is impossible to resist.

This is more like it, this is what they want, with a zap and a pow and let's go leaping over spiders and collecting keys and finding secret locks and picking up chickens and avoiding getting the candle flames under the bum which diminish the energy, as well they might.

Now let's calm down a bit and try and describe this game in terms other than brill and wow and stuff like that. The year, according to the cassette inlay is 2987, and this game is also  $MSX2$  compatible  $-$  do you think the two can be linked in any way? lt seems that earth at this juncture is ruled by our friend Count Dracula, and you play Brok the Brave, from the planet Hawkland, sent down to liberate us from the creepy count. The quest will take place in the 95 rooms of the Count's castle, these being divided into two main areas, the underground, which is excessively dangerous and full of traps and nasty creatures, and the surface, which isn't quite so friendly. The controls are the usual left/right/fire, though as yet we haven't found anything to fire with, only a constant stream of arrows firing at us from all sides and at all heights. In addition Brok the Brave can jump around a bit, an upward move of the joystick (or up cursor) providing him with a long jump, and downward move (or cursor) with more of a

short hop. The different types are essential to jump up to the various platforms on each screen that enable you to either get out of the way of the various nasties, keep out of firing line of the arrows, reach objects, chickens, keys and other assorted items, or simply just to get through the screen to an exit.

£1.99

You can also pause the game just to get your breath occasionally, or quit altogether, which is necessary on occasion as you can sometimes tumble into impossible predicaments.

![](_page_43_Picture_17.jpeg)

Your main character leaps around looking not unlike the hero from Mastertronics' Knight Tyme games, to which this bears more than a passing resemblance, or alternatively you could describe Brok as looking like Snoopy in scuba-dive gear.

Combining good elements from the likes of Manic Miner and Sorcery (though not quite coming uptothesuperbgraphicsofthe latter), this is a great game from the new Codemasters label.

## SUPPLIER: Codemasters TYPE: Arcade FORMAT: Cassette RAM NEEDED: 64k

•

GRAPHICS \* \* \*

SOUND \* \*

VALUE \* \* \*

VERDICT \* \* \*

![](_page_44_Picture_0.jpeg)

### Getting started on your MSX-

M. EDVERADES A. WARRES

<sup>M</sup>Edwards & A. Harris

**ARGUS** 

For first time users of MSX computers. It explains all about programming in BASIC and develops a full feature BASIC arcade type game at the same time. The listing for the game is built up gradually to illustrate each new command as it is introduced. An introduction to machine code and a useful glossary of terms are also included.

#### MSX Adventure Programming-Steve Lucas

The book to teach you how to write your own adventure programs, including developing the plot, drawing the map, and translating the objects in the game into DATA statements. High-resolution graphics and sound are also described, and listings for three typical adventure games are also included.

Illustrated, 234 x 156mm, 224pp £7.95 0 85242 857 X PRODUCT CODE No. 170052

Illustrated,  $234 \times 156$ mm, £7.95 0 85242 852 9 PRODUCT CODE No. 170001

### MSX Applications Garry Marshall

APPLICATIONS

The book describes, demonstrates and illustrates the full range of useful applications for the MSX computers. From word processors, databases and spreadsheets to problem solving; from 'bolt-ons' like cassette and disc drives, printers, plotters, joysticks, light pens and mice, to communications uses- Prestel, Micronet 80, databases, private bulletin boards, MSX- net and Telecom Gold.

Illustrated,  $234 \times 156$ mm, 192pp £6.95 0 85242 858 8 PRODUCT CODE No. 170079

## Available from good bookshops and specialist outlets.

"

## In case of difficulties from

## ARGUS BOORS

P.O. Box 35 Wolsey House Wolsey Road Hemel Hempstead Herts HP2 4SS Telephone 0442 41221

Please add 10 % of the total cost ordered to cover postage and packing (minimum SOp)

ARGUS BOOKS

•

# p&h electronics Ltd

## **5 THE PARADE · YATELEY HANTS** TEL: 0252 877222

22/24 GUILDFORD ROAD **BAGSHOT · SURREY TEL: BAGSHOT 0276 73078** 

### MSX SOFTWARE

![](_page_45_Picture_34.jpeg)

![](_page_45_Picture_35.jpeg)

![](_page_45_Picture_36.jpeg)

![](_page_45_Picture_37.jpeg)

![](_page_45_Picture_38.jpeg)

![](_page_45_Picture_39.jpeg)

![](_page_46_Picture_139.jpeg)

# p&h electronics Ltd

**5 THE PARADE · YATELEY HANTS** TEL: 0252 877222

22/24 GUILDFORD ROAD **BAGSHOT · SURREY TEL: BAGSHOT 0276 73078** 

#### **TASMAN**

![](_page_46_Picture_140.jpeg)

![](_page_46_Picture_141.jpeg)

**IFRY BAATE** 

#### **GENERAL BOOKS**

![](_page_46_Picture_142.jpeg)

![](_page_46_Picture_9.jpeg)

## **PERIPHERALS FOR YOUR MSX**

![](_page_46_Picture_143.jpeg)

**Established over 16 years** We also stock: Acorn, Amstrad, Spectrum systems. Printers - Disc Drives - Monitors. Full range: Software - Books - Assy **Amstrad PC1512 and PCW in stock** 

## A MONITOR FOR YOUR MSX OR A TELEVISION/MONITOR

![](_page_46_Picture_144.jpeg)

**FREE connecting lead with each Monitor/CTV** 

## **ACCESSORIES FOR YOUR MSX**

![](_page_46_Picture_145.jpeg)

Metal frame with wheels

3 levels

**Our Price £69** 

Free Carriage

![](_page_46_Picture_18.jpeg)

DOT MATRIX: Citizen 120B with parallel interface, 120cps/<br>25cps NLQ. 4k buffer. Friction/tractor.<br>OUR PRICE ONLY £230.00 DAISYWHEEL: Juki 6000. 10cps. 2k buffer. Friction.<br>OUR PRICE ONLY £199.00

**FREE printer lead with each printer** 

All prices include VAT and are subject to change without notice.

**SALES** 

HOTLINE

0252878107

## MAIL ORDER COUPON

## **P&H ELECTRONICS LIMITED** 22/24 GUILDFORD ROAD · BAGSHOT · SURREY **GU19 5JN**

Please send me: (or order by letter)

## **CARRIAGE COSTS**

Printers -- Monitors -- Disc Drives £7.00; UK Software - Games - Books - Assy, per item £1.00; UK ACCESS/BARCLAYCARD/VISA ORDERS WELCOME

![](_page_46_Figure_27.jpeg)

### - - - -

![](_page_47_Picture_1.jpeg)

SUPPLIER: Mirrorsoft TYPE: FORMAT: RAM NEEDED:

## **DYNAMITE DAN**

![](_page_47_Picture_8.jpeg)

The latest offering from Mirrorsoft has a very familiar theme which does little to help first impressions. You are cast as athletic agent Dynamite Dan and you must stop the evil Doctor Blitzen who has plans for a Psychon Mega Ray with which he hopes to conquer Earth. The plans are hidden in a safe in the mad doctor's house which is guarded by Blitzen's glamorous assistant Donna. You need the eight sticks of dynamite hidden around the house by a previous unsuccessful agent. You must simplyblowthesafeand make your escape in your blimp.

Let me point out at this juncture that Dynamite Dan is the best game I have seen of its kind and unlike others I have played it has addictive qualities. The mad doctor's experiments wander around the house hoping to nail an agent and they come in all shapes and sizes. Snake waiters slither over a huge trampoline, huge Vikings bounce up and down while TV sets ricochet around the screen. You may have noticed I mentioned trampolines. A feature I feel makes this game stand out from the rest is one such as this, for the trampolines give the game just that little bit more scope than the others.

You start with 10 lives and you lose one whenever you touch a monster or suffer a long fall. Ten seems a lot to start with but they go like wildfire.

The entire house is connected in a believable fashion, one room linking to the next so the entire thing looks like a house,

![](_page_47_Picture_12.jpeg)

It's only fair — he was taking potshots at us all day, so ...

stairs are to be found and can be cl imbed to higher levels, though it is faster to use the lift. A method of getting around the house faster still is to use one of the many transporters which will teleport you to a mystery destination. All these ways of getting about give the game lasting interest.

Around the house other objects apart from dynamite sticks can be found: test tubes give extra lives, food keeps your ever-deteriorating energy up and credit cards give you bonus points. A little rarer is a deodorant which gives you temporal invulnerability and the ability to kill off monsters with your touch. One feature of this game lacking in many others is if you kill a monster in a room, leave and re-enter, the monster stays dead for the duration of the game. Along the bottom of the house runs a river which if you should fall in costs you all your lives, although a raft will occasionally sail by and if you manage to get on it you will be taken to the caverns.

The original Dynamite Dan was first produced for the Spectrum and Mirrorsoft has changed little or nothing in the conversion, capturing that crazy atmosphere.

![](_page_48_Figure_0.jpeg)

JUMP MAN By Grant Soames

As you cross the screen, in a desperate and totally inexplicable

180 DATA 0,0,32,2,72,2,168,8,181,24, 164, 5, 80, 136, 149, 33, 0, 0, 0, 0, 4, 64, 18, 164, 86, 81, 68, 37, 144, 0, 0, 0 190 DATA 0,0,0,0,0,0,34,136,177,74,5  $Q, Q, Q, Q, Q$ 200 FORI=2024T02039:READA: VPOKEI, A:N

attempt to get off the righ-hand side, you will up with a variety of rolling, flying and generally mobile objects. Alas, these objects do not want to catch your eye, adjourn to the nearest wine bar and form meaningful relationships with you. Oh no. They want to kill you. It's a bit like Stoke Newington High Street on a Saturday.

Our advice is to jump over them, using UP on the joystick or cursor pad. Running around helps a lot too. We'd tell you more, but it's time to play the game again — we haven't played it for at least two minutes.

![](_page_48_Picture_49.jpeg)

![](_page_48_Picture_50.jpeg)

![](_page_48_Picture_51.jpeg)

# LISTINGS

![](_page_49_Picture_5.jpeg)

![](_page_49_Picture_6.jpeg)

**160 GOSUB1180** 1710 C=12:D=-10:GOSUB2460 170 FORN=0T0143 180 READD 1720 PSET (0,105), 10 1730 C=10: D=-5: GOSUB2460 190 POKE&HD100+N, D 200 NEXTN 1740 PSET (0,130),8  $1750$  C=8:D=-1:GOSUB2460 210 SOUND7, &B10111100 220 FORN=1T066 1760 PSET (0,155), 13 1770 C=13:D=1:GOSUB2460 230 READPI 240 IFPI>1000THENLE=PI\1000:PI=PIMOD 1780 PSET (0,176),3 1790 C=3: D=4: GOSUB2460 1000: ELSELE=1 1800 LINE(0,188)-(82,188),15 250 POKE &HD200+(N-1)\*2,LE 1810 LINE-STEP(7,-7), 15 260 POKE &HD201+(N-1)\*2,PI\2 1820 LINE-STEP (8,0), 15 270 POKE &HD301+(N-1)\*2,PI\4 1830 LINE-STEP (0,10),15 **280 NEXT** 1840 PAINT (85, 191), 15 1850 LINE(122, 191)-STEP(0,-10), 15 290 BO\$=CHR\$(205)+CHR\$(217)+CHR\$(212) ) +CHR\$(215) +CHR\$(214) +CHR\$(255) 1860 LINE-STEP (8,0), 15 300 LE\$=CHR\$(210)+CHR\$(206)+CHR\$(216 1870 LINE-STEP(7,7),15 ) +CHR\$(206) +CHR\$(210) +CHR\$(255) 310 GO\$=CHR\$(208)+CHR\$(204)+CHR\$(211) ) +CHR\$(206) +CHR\$(255) +CHR\$(217) +CHR\$ (216)+CHR\$(206)+CHR\$(213) 320 NF\$=CHR\$(212)+CHR\$(217)+CHR\$(255  $HCHR$ (207) + CUB4 (215)$ 

**BY BEAT AND BY** 

## TITAN LAND By Gerry Gray

If it wasn't for the fact that we're starting the Star Program features next issue, this would be it. This is the calibre of program that we're looking for - programs that aren't afraid to go where other programs have never gone. Programs which take life as it comes and laugh at danger. Programs which have you walking up at three in the morning thinking: 'Aha! So that's how you do it!'

Okay, so that's a little over the top, but only just. Gary Gray's game is fast, colourful and well designed. It incorporates 2K of machine code, and this uses interrupt routines to make sure that the action is smooth and consistent. The spaceship's movement incorporates realistic inertia and acceleration, and there are special collision detection routines for sprite and non-sprite objects.

By this time you're probably wondering what the game is about. Well, your task (as they say) is to land your spaceship on a platform which shuttles across the screen, dump your cargo, return to the planet and start all over again. Pressing SPACE, or the joystick fire button activates the thrust. Left and right cursors and joystick control give directional movement. And just for good measure, when you've landed, using the up key or joystick movement replenishes your fuel.

One word of caution. The program uses a hex loader routine for the machine code, reading the figures from data statements. There's a hell of a lot of them — make sure you type them in correctly, and save the program to tape or disk before running it.

![](_page_50_Picture_231.jpeg)

5 . TITAN by G J Gray 10 CLEAR 500, &HC7FF 20 DEFINT A-Z 30 ONSTOPGOSUB2570: STOPON 40 SCREEN0: COLOR15, 1: KEYOFF (C) G.GR 50 PRINTTAB (5); "TITAN LAND AY 1985" 70 PRINT"PLEASE WAIT 2 MINUTES" 60 LOCATE8,7 80 RESTORE: FORA=&HE000TO&HE917 90 READD\$: POKEA, VAL ("&H"+D\$) 110 DEFUSR=&HE000: DEFUSR1=&HE6FF 120 DEFUSR2=&HE654: DEFUSR3=&HE8CB 130 DEFUSR4=&HE8E6: DEFUSR5=&HE8ED 140 DEFUSR6=&H41:DEFUSR7=&H44 150 SCREEN2, 2: COLOR0, 0, 1: CLS: A=USR6( A)

630 POKE&HCBC2,0 SP. 640 A=USR2(0): GOTO820 650 TIME=0:A=USR(0) 660 FORN=0TO6: PUTSPRITEN, (0,209): NEX 670 LINE(226, 10)-STEP(12, 12), 2, BF 680 M\$=STRING\$(64,255) 690 IFA<>4THEN430 700 IFTIME>9000THENM1\$=CHR\$(212)+CHR \$(217)+CHR\$(255)+LEFT\$(BO\$,5):GOTO81 710 BO=(9000-TIME)/10\*LE 720 HL\$=MID\$(STR\$(BO), 2): M1\$=BO\$: FOR  $N=1$  TOLEN (HL\$) 730 M1\$=M1\$+CHR\$(169+ASC(MID\$(HL\$,N, 1) ) ) : NEXT 740 HL!=VAL (HEX\$(PEEK(&HCBC2))) 750 HL!=HL!+(VAL(HEX\$(PEEK(&HCBC1))) \*100) 760 HL!=HL!+(VAL(HEX\$(PEEK(&HCBC0))) \*10000) 770 HL!=HL!+BO:HL\$=STRING\$(6-LEN(MID \$(STR\$(HL!),2)),48)+MID\$(STR\$(HL!),2

**LISTINGS** 

![](_page_51_Picture_101.jpeg)

```
1280 PAINT (X, Y), C:NEXT
       1270 CIRCLE WITH
      1290 CIRCLE (202,100), 35, 14, 0, 3.15,.
       8
       1310 LINE (167+N, 100+N)-STEP (70-2*N,
       1300 FOR N=1 TO 8
       0),4
       1330 FOR X=175 TO 223 STEP8: READC
       1340 FORN=X TO X+7 STEP 2
       1350 IF N<199 THEN H=(N-175)ELSE H=(
        1360 Y=RND(1)*H+5:LINE (N,99)-STEP(0
        223-N, -Y), C1380 N=0:FORX=194T0210:LINE(X,191)-(
<u>e a s</u>
        X, 109, 51390 X=X+N: N=N+1: NEXT
        1400 C=6:FOR X=183 TO 215 STEP 8
        1410 COLOR C, 1:C=(C+2) AND 15343
        1420 C=(C+2) AND 15
         1430 LINE (X, 102)-STEP (8, 3), BF
         1440 NEXT
         1450 FOR R!=.8 TO .1 STEP -.18
```

```
2000 POKE &HC880+I, D
2010 NEXT I
2020 FOR I=0 TO 39
2030 GOSUB 2430
2040 POKE &HC8B0+I, D
2050 NEXT I
2060 FOR I=0 TO 7
2070 POKE &HC8A8+1,0
2080 POKE &HC8D8+I,0
2090 VPOKE &H27F8+I, 0
2100 NEXT I
2110 FOR I=&H2600 TO &H2607
2120 READ C
2130 FOR N=I TO I+272 STEP 8
2140 VPOKE N, 16*C
2150 NEXT N, I
2160 FOR I=0 TO 63
2170 POKE &HCB00+1,255
2180 NEXT I
2190 FOR I=0 TO 5
2200 POKE (&HCB0A+I), I+192
2210 POKE (&HCB2A+I), I+198
2220 NEXT I
```
![](_page_52_Picture_5.jpeg)

![](_page_52_Picture_6.jpeg)

![](_page_52_Picture_7.jpeg)

![](_page_52_Picture_8.jpeg)

# LISTINGS

![](_page_53_Picture_12.jpeg)

Œ.

![](_page_53_Picture_13.jpeg)

## **TYPE AND RUN**

![](_page_54_Picture_5.jpeg)

![](_page_54_Picture_6.jpeg)

- . .. **ARMUS** - .. **HERRY** 

4810 DATA 1, 3, 3, 6, 4, 5, 5, 13, 25, 53, 111<br>4820 DATA 95, 127, 114, 68, 15, 128, 192, 1<br>92 5440 DATA 2, 127, 25, &H82, 10, 0, 0, &H81<br>5450 DATA 2, 64, 2, &H82, 10, 0, 0, &H81<br>5470 DATA 2, 127, 35, 8, 2, 64, 2, &HBF 5450 DATA 2, 127, 25, &H82, 10, 0, 0, &H8<br>5460 DATA 2, 64, 2, &HBF, 2, 64, 2, &H8<br>5470 DATA 2, 127, 35, &H82, 20, 2, &HBF<br>5480 .ATA 2, &HA0 5460 DATA 2, 64, 2, &HBZ, 10, 0, 0, &HB1<br>5470 DATA 2, 127, 35, &HBZ, 20, 2, &HBF<br>5480 . MIA 2, &HA0, 2, 32, 2, &HA4, 2, 30, &HB1 92 4830 DATA 224,224,224,224,240,216,23 5470 DATA 2, 127, 35, &HBF, 2, 64, 2, &HBF<br>5480 PATA 2, &HA0, 2, 32, 2, &HA2, 2, &HBF<br>5490 MUSIC DATA  $\frac{4}{6}$ 6<br>4840 DATA 246,250,254,206,226,240<br>38.48.54.78,48.54.78.96, 6<br>4840 DATA 246,250,254,206,226,240<br>4850 DATA 32,83,31,28,48,54,98,96,97 5490 : MUSIC DATA 5500 . 4860 DATA 100,55,49,60,63,51,112,4,2 5510 DATA 170, 180, 170, 180, 170, 226 5520 DATA 170, 180, 170, 180, 170, 226<br>5530 DATA 3226, 339, 254, 428, 339, 254<br>5540 DATA 3226, 339, 269, 226, 339, 254<br>5550 DATA 170, 180, 122, 226, 3214 02 4870 DATA 248,56,12, 108,70,6, 134,38, 5530 DATA 190, 214, 3254, 428, 339, 254<br>5540 DATA 3226, 339, 269, 226, 339, 254<br>5550 DATA 170, 180, 170, 180, 170, 3214, 339<br>5560 DATA 190, 214, 335, 180, 170, 234 5540 DATA 3226, 339, 269, 339, 254<br>5550 DATA 170, 180, 170, 180, 170, 234<br>5560 DATA 190, 214, 3254, 180, 170, 226<br>5570 DATA 3226, 339, 428, 339, 226 4872<br>236 236<br>4880 DATA 140,60,252,204,14 236<br>4880 DATA 140,60,252,204,14<br>4890 DATA 1,1,5,14,27,94,223,231,120 5550 DATA 170, 180, 170, 180, 170, 224, 339, 254<br>5560 DATA 190, 214, 3254, 428, 170, 226<br>5570 DATA 3226, 339, 226, 239, 254<br>5580 DATA 190, 3170, 226, 2254, 224 5560 DATA 190,214,3254,428,170,226<br>5570 DATA 3226,339,226,239,239,254<br>5580 DATA 190,3170,285,160,170,226,214<br>5580 DATA 285,170,285,160,170 5570 DATA 3226, 339, 226, 2254, 226, 239, 254<br>5580 DATA 190, 3170, 285, 160, 170, 3190<br>5590 DATA 285, 170, 190, 3214, 339, 3190<br>5600 DATA 214, 3226, 170, 3214, 339, 190 , 127, 119, 107, 103 4900 DATA 241 ,1,3,128,128, 160,112,21 5580 DATA 190, 3170, 285, 2254, 226, 214<br>5590 DATA 285, 170, 190, 3214, 339, 190<br>5600 DATA 214, 3226, 170, 180, 170, 3190<br>5610 DATA 170, 226, 180, 180, 170, 180 5590 DATA 285, 170, 190, 3214, 339, 190<br>5600 DATA 214, 3226, 170, 180, 170, 190<br>5610 DATA 170, 226, 170, 180, 170, 180 6, 122 4910 DATA 251 ,231 ,30,254,238,214,230 5600 DATA 214, 3226, 170, 180, 170, 190<br>5610 DATA 170, 226, 170, 180, 170, 180<br>5610 DATA 254, 3226, 190, 214, 3254, 339 5610 DATA 170, 226, 170, 180, 170, 180<br>5610 DATA 254, 3226, 190, 214, 3254, 339 ' 143, 128, 192 4920 DATA 1 ,3,6,252,255, 120,49 ,51 ,51 ,49, 120 4930 DATA 255,252,6,3,1,128,192,96,6<br>3,255 4730 L<br><mark>3,255</mark> 3,255<br>4940 DATA 30,140,204,204,140,30,255, 4940 DATA 30,1<br>63,96,192,128

![](_page_55_Picture_894.jpeg)

A<br>110 DATA DF, E8, DD, 7E, 5, C6, 8, DD, 77, 5,<br>110 DATA DF, E8, DD, 7E, 5, C6, 8, DA, DF, E8 CD,C6 ,E8, 1B,E5,23 ,CD,B2,EB,DA,DF,E8 120 DATA DD,7E,4,C6,B,DD,77,4,CD,C6, EB, 18,Dl ,A7,ED,42,CD,B2,EB,DA,DF,E8 130 DATA DD,7E,5,D6,B,DD,77 ,5,CD,C6, EB, 18,BB,CD,4A,0,FE,16,DB,DD,7E,1 ,DD 140 DATA 77,0,DD,75,2,DD,74,3,AF,C9, <sup>21</sup> ,0, 1B,B,F5,85,6F ,F1 ,C6,4,8,DD,7E,5 150 DATA CD,4D ,0,23,DD,7E,4,CD,4D,0, C9,DD,35,6,C2,2F,E8,8,C6,4,8,C3,6D,E 8<br>160 DATA 37, 7F, 4, 3, 37, 7F, 4, D, 37, 7F, 4<br>160 DATA 37, 7F, 4, 3, 37, 7F, 4, D, 37, 7F, 4 ,1,0,0,F0, 18 ,7F,37,0,0,0,0,0,F0, 18 ,7 170 DATA 37,0,0,0,0,0,F0,18,7F,37,0,C<br>170 DATA 37,0,0,0,0,0,F0,18,7F,37,0,C 0,0, <sup>1</sup> 1 ,0, 1B,21 ,EC,EB , l ,C,0,CD,5C,0,C

9,0,1-1-1,0,1,2,21,F8,E8,1,1B,0,ED,<br>180 DATA 11,0,E8,21,F8,E8,1,1B,0,ED,

## MSXMUNCHER By M Monaghan

No, of course its real name isn't MSX Muncher. But we can'ttell you its real name in case we get sued by Atari. Suffice to say that you have to sprint around a maze, eating . . . um . . . dots and downing have to sprint around a maze, eating . . . um . . . dots and downing<br>pills which have a similar effect to horse tranquilizers — in other words, the people chasing you start to flash in funny colours and you feel compelled to eat them. Keyboard only.

![](_page_55_Picture_895.jpeg)

![](_page_55_Picture_896.jpeg)

28,30,3D,28,41,2B,CD,B2,E8,DA,Dr,E8,<br>100 DATA DD,7E,4,D6,8,DD,77,4,CD,C6,<br>100 DATA DD,7E,4,D6,8,DD,77,4,CD,C6,D 28,30,3D,28,41,2B,00,8,DD,77,4,CD,C6,<br>100 DATA DD,7E,4,D6,8,DD,77,4,CD,C6,<br>E8,DD,19,C1,10,B5,76,C9,9,CD,B2,E8,D ..

![](_page_56_Picture_7.jpeg)

TYPE AND RUN

![](_page_56_Picture_8.jpeg)

# LISTINGS

![](_page_57_Picture_55.jpeg)

![](_page_57_Picture_56.jpeg)

![](_page_57_Picture_57.jpeg)

2010 POKE &HE807+(GD%\*9)-9,1  $-$ 2020 ON GD% GOSUB 2070,2080,2090 2030 GC%=GC%+100:SC%=SC%+GC%:IF SC%> HIZ THEN HIZ=SCZ 2040 LOCATE 8,0: PRINT USING"######### ";SC%:LOCATE 20,0:PRINT USING"####### ##";HI% 2050 GOSUB 1490: INTERVAL ON 2060 RETURN 2070 X1%=110:Y1%=90:G1%=0:PUT SPRITE GD%-1, (X1%, Y1%), 3, 4: RETURN 2080 X2%=120: Y2%=90: G1%=0: PUT SPRITE GD%-1, (X2%, Y2%), 13, 4: RETURN 2090 X3%=130:Y3%=90:G1%=0:PUT SPRITE GD%-1, (X3%, Y3%), 1, 4: RETURN

![](_page_58_Picture_0.jpeg)

As a respite from the rigours of the games, here's a handy utility for giving your MSX machine a 64 character screen width. The program uses mode 2 and is written in machine code, which makes it acceptably fast.

In fact, there are two programs here, which need to be separately typed in and saved to tape or disk. In the case of tape, it's a good idea to use two separate tapes, as we shall see shortly. Before using the utility, program 2 needs to be run. This creates a binary data file which is then saved to tape just after program 1. This file is called CODE64, and has a start address of &HEB01 and end address of &HF37F. Don't worry if you don't understand that bit - it's not essential. To use the utility, run program 1. This reserves memory for the machine code and loads in the binary file. Then type or load in your Basic program as normal. Text to be printed in 64 character format should be put into a string variable. For the sake of argument, let's say you use: LET  $AS = "This is the$ text". Then use the following statement in your program:  $DEFUSR = 8HEB01 : A$ = USR(A$)$ 

![](_page_58_Picture_3.jpeg)

\*\*\*\*\*\*\*\*\*\*\*\*\*\*\*\*\*\*\*\*\*\*\*\*\*\*\*\*\*\*\* 64 Characters per line  $100$ 105 \*\* 110 \*\* Mach. Code loader program by Richard Croskell 120 \*\*\*\*\*\*\*\*\*\*\*\*\*\*\*\*\*\*\*\*\*\*\*\*\*\*\*\*\*\*\*\* 125 COLOR 15,4,4:KEYOFF:SCREEN 0 130 WIDTH 37: CLEAR 200, &HEB00 135 PRINT"Please wait, reading bytes 140 BLOAD"CODE64": CLS:KEYON 145 PRINT"Msx system version 1.0" 150 PRINT"64 cpl routine installed" 155 PRINT"Ramtop: &HEB00" 160 PRINT"String space: ";FRE("") 165 PRINT"Bytes free:";FRE(0)+439 170 BEEP: CLEAR: NEW \*\*\*\*\*\*\*\*\*\*\*\*\*\*\*\*\* 64 CHARACTERS PER LINE 100 110 '\* Machine code and character \* initialisation routine  $115$   $*$ Written by: R.J.Croskell  $\ast$ 125 \*\*\*\*\*\*\*\*\*\*\*\*\*\*\*\*\*\*\*\*\*\*\*\*\*\*\*\*\*\*\*\*\* 130 SCREEN 0:WIDTH 37:COLOR 15,4,4 135 CLEAR 200, &HEB00 140 PRINT"Please wait..."

360 DATA 0001030505070100,16 365 DATA 0007040601010600,19 370 DATA 0003040605050200,19 375 DATA 0007010202040400,14 380 DATA 0007050205050700,1F 385 DATA 0002050503010600,16 390 DATA 0000000200000200,04 395 DATA 0000020000020204,0A 400 DATA 0000010204020100,0A 405 DATA 0000000700070000, 0E 410 DATA 0000040201020400,0D 415 DATA 0002050102000200, OC 420 DATA 00060F0D0A080700,3B 425 DATA 0002050507050500, 1D 430 DATA 0006050605050600,21 435 DATA 0002050404050200,16 440 DATA 0006050505050600,20 445 DATA 0007040604040700,20 450 DATA 0007040704040400,1E 455 DATA 0002050407050200,19 460 DATA 0005050705050500,20 465 DATA 0007020202020700,16 470 DATA 0001010105050200,0F 475 DATA 0005050606050500,20 480 DATA 0004040404040700,1B 485 DATA 0005070707050500,24 490 DATA 0007050505050500,20 495 DATA 0002050505050200,18 500 DATA 0006050506040400, 1E 505 DATA 0007050505070701,25 510 DATA 0007050506060500,22 515 DATA 0003040201010600,11 520 DATA 0007020202020200,11

525 DATA 0005050505050700,20 530 DATA 0005050505050200,1B 145 FOR X=&HEB01 TO &HF37F 535 DATA 0005070707070200,23 150 POKE X, 0: NEXT X 540 DATA 0005050202050500,18 545 DATA 0005050502020200,15 155 LN=265 160 FOR X=&HEC88 TO &HEF70 STEP 8 550 DATA 0007010202040700,17 165 T=0:READ A\$, B\$:FOR Y=0 TO 7 555 DATA 0007040404040700,1E 170 D=VAL ("&H"+MID\$(A\$, Y\*2+1, 2)) 560 DATA 0000040602030100,10 175 POKE X+Y, D: T=T+D: NEXT Y 565 DATA 0007010101010700,12 180 IF VAL ("&H"+B\$)<>T THEN 250 570 DATA 0002070202020200,11 185 LN=LN+5:NEXT X 575 DATA 000000000000000F, 0F 190 LN=740 580 DATA 000205040F040F00,2D 195 FOR X=&HEB01 TO &HEB79 STEP 8 585 DATA 0000060107050700,1A 200 T=0:READ A\$, B\$: FOR Y=0 TO 7 590 DATA 0004040605050600, 1E 205 D=VAL ("&H"+MID\$(A\$, Y\*2+1, 2)) 595 DATA 0000030404040300,12 210 POKE X+Y, D: T=T+D: NEXT Y 600 DATA 0001010305050300,12 215 IF VAL ("&H"+B\$)<>T THEN 250 605 DATA 0000020506040300,14 220 LN=LN+5: NEXT X 610 DATA 0003040604040400,19 225 PRINT"Insert tape after LOAD64" 615 DATA 0000030505030106,17 230 PRINT"Press a key to save CODE" 620 DATA 0004040605050500, 1D 235 K\$=INKEY\$:IF K\$="" THEN 235 625 DATA 0002000602020700,13 240 BSAVE"CODE64", &HEB01, &HF37F 630 DATA 0001000101010502,0B 635 DATA 0004050606050500,1F

LISTINGS

640 DATA 0004040404040300,17 645 DATA 0000050707070500,1F 650 DATA 0000060505050500,1A 655 DATA 0000020505050200,13 660 DATA 0000060505060404,1E 665 DATA 0000030505030101,12 670 DATA 0000030404040400,13 675 DATA 0000030402010600,10 680 DATA 0002070202020100,10 685 DATA 0000050505050700,1B 690 DATA 0000050505050200,16 695 DATA 0000050707070200, 1C 700 DATA 0000050502050500,16 705 DATA 0000050505030106,19 710 DATA 0000070102040700,15 715 DATA 0003020402020300,10 720 DATA 0002020202020200,0C 725 DATA 0006020102020600,13 730 DATA 00050A00000000000,0F 735 'Machine code bytes 740 DATA FE03C03AAFFCFE02,04A6 745 DATA C0D50100081180EB,031A 750 DATA ED5320F9CD380107,0366

re-locate simple enter any address or use RETURN (forward one page), BACK (back one page), FWD100 (forward 10 pages) or BCK100 (back 10 pages). Key definitions are: **F1&H F2 MENU F3 BCK100** F4 LIST NO. **F5 BACK** EDIT mode initially locates as in LIST mode. To re-locate use F3 and enter the new address. RETURN takes you forward one location and BACK takes you back one location. The contents of memory locations can only be changed within the work area. Key definitions: **F2 MENU F3 LOCATE F1&H F4LIST F5 BACK** 10 REM \*\* MACHINE CODE MONITOR \*\*\*\* C opyright Barry Pragnell 1986 \*\* 20 CLS: SCREEN 0: CLEAR 335, 49999! 30 GOTO 800 40 REM \*\* INITIAL SUBROUTINES \*\* 50 A\$="&H": B\$="MENU": C\$="RE-DO": D\$="S AVE":E\$="LOAD":F\$="MOVE":G\$="LIST":H\$ ="ACTION": I\$="EDIT": T\$="ADDRESS" 60 KEY 6, D\$+CHR\$(&HD):KEY 7, E\$+CHR\$(& HD):KEY 8, F\$+CHR\$(&HD):KEY 9, G\$+CHR\$( &HD):KEY 10, I\$+CHR\$(&HD) 70 PRINT"+----+======================= := MACHINE CODE ==+-----+":PRINT "| MONITOR =  $: ":PRINT" +-----+----- =$ =================+-----+":RETURN 80 LOCATE 1, 1: PRINT Z\$: LOCATE 31, 1: PRINT Z\$:RETURN 90 KEY 1, A\$: KEY 2, B\$+CHR\$ (&HD): KEY 3, C\$+CHR\$(&HD):KEY 4,G\$+CHR\$(&HD):KEY 5 , H\$+CHR\$(&HD): RETURN 100 REM \*\* INPUT SUBROUTINE \*\* 110 Z=0: J\$="": INPUT">>"; J\$ 120 IF LEN(J\$) >6 THEN Z=15:GOTO 290 130 B=VAL (J\$): IF B<30 THEN 250 140 IF J\$=""THEN Z=1:GOTO 280 150 IF J\$="SAVE"THEN Z=2:GOTO 290 160 IF J\$="LOAD"THEN Z=3:GOTO 290 170 IF J\$="MOVE"THEN Z=4:GOTO 290 180 IF J\$="LIST"THEN Z=5:GOTO 290 190 IF J\$="EDIT"THEN Z=6:GOTO 290 200 IF J\$="MENU"THEN Z=7:GOTO 290 IF JE="BACK"OR J\$="ACTION" THEN Z

![](_page_59_Picture_3.jpeg)

## MONITOR By Barry Pragnell

This utility program for budding machine-code programmers enables you to save, load, move, list and edit machine code programs up to 10,000 bytes long. The monitor is written to allow the later addition of disassembler and assembler features which Barry is currently working on.

The whole program is driven by use of the ten function keys. No matter where you are in the program, the following definitions apply, enabling you to switch easily from mode to mode: **F7 MOVE F5 SAVE F6 LOAD** 

![](_page_59_Picture_198.jpeg)

 $310$  Q\$=HEX\$(D):P=PEEK(D):R\$=HEX\$(P) 320 IF LEN(Q\$)=3 THEN Q\$="0"+Q\$ 330 IF LEN(Q\$)=2 THEN Q\$="00"+Q\$ 340 IF LEN(Q\$)=1 THEN Q\$="000"+Q\$ 350 IF LEN(R\$)=1 THEN R\$="0"+R\$ 360 PRINT USING"\ \";Q\$;:PRINT SPC(1) );:PRINT USING"\\";R\$; 370 PRINT " : ";:PRINT USING"#####";D ;P;:PRINT" |":RETURN 380 GOSUB 430: GOSUB 310: GOSUB 430: RET **URN** 

640 X\$=" 50000->>59999":RETURN 650 X\$="--------------":RETURN 660 X\$="+- LAST ENTRY": RETURN 670 X\$="; ----------":RETURN 680 X\$="+->":RETURN  $690$  X\$="+- \* ACTION \*": RETURN 700 X\$="+-----+":RETURN 710 X\$=SPACE\$(14):RETURN ) : Y\$=SPACE\$(11) : W\$=Y\$:

**REAL ANDER H** 

FOR": W\$="NEW ADDRESS"

FOR": W\$="M/C ENTRY":G

AT": W\$="NEW ADDRESS":

p Inspect the contents

p Enter or amend machi

![](_page_60_Picture_124.jpeg)

![](_page_60_Figure_3.jpeg)

LISTINGS 1080 IF N=3 THEN PRINT"NAME OF FILE--2070 GOTO 2000 2080 IF K>0 THEN 2000 ELSE L\$="CASSET  $---<sup>11</sup>$ : TE MUST BE SET TO PLAY MODE !!! ": GOSUB 1090 GOSUB 100: ON Z GOTO 1000, 1000, 20 00, 3000, 4000, 5000, 800, 1200, 1000, 1000, 580: COLOR 15,4 2090 P\$=LEFT\$(J\$,6):IF P\$<>""THEN Q\$= 1260, 1100, 1000 1100 E=F:F=B: IF K=1 OR N=3 THEN 1000 P\$ ELSE Q\$="NONAME" 2100 LOCATE 0,8:GOSUB 400:GOSUB 510:L 1110 GOSUB 440: NEXT OCATE 0,10:GOSUB 400:PRINT"File requi 1120 GOSUB 440: H=F-E+1: J=59999!+H 1130 J\$=LEFT\$(J\$,6):N\$="CAS:":Q\$=N\$+J red : ";Q\$ 2110 K\$="F.5 TO ACTION LOAD--":GOSUB \$: PRINT USING"####"; H; : PRINT" bytes t o SAVE in file: ";J\$:GOSUB 440 530:60TO 2060 2120 IF K>0 THEN 2220 ELSE COLOR 15,6 1140 IF H<1 THEN COLOR 1,13:K\$="FINAL :L\$="WAIT!!CLEARING M/C BUFFER -- >>": M ADDRESS BEFORE START ADDRESS":GOSU

![](_page_61_Picture_117.jpeg)

```
+CHR\({\&H}D)2030 Z$=E$:GOSUB 80:LOCATE 0,4:GOSUB
                                                   ress";
550
2040 PRINT"RETURN only to load first
                                                   ress";
file found": GOSUB 440
2050 K$ = "ENTER NAME OF FILE": GOSUB
530
2060 GOSUB 100: ON Z GOTO 2080, 1000, 20
00, 3000, 4000, 5000, 800, 2120, 2000, 3250,
2080
```
 $D$   $A$  $D$  $A$  $A$  $A$  $A$  $A$  $A$  $A$  $A$  $A$  $A$ 

```
3070 IF N=2 THEN PRINT"UNTIL Last add
3080 IF N=3 THEN PRINT"NEW Start add
3090 GOSUB 100: ON Z GOTO 3000, 1000, 20
00, 3000, 4000, 5000, 800, 3180, 3000, 3000,
3000, 3100, 3000
3100 E=F:F=G:G=B:IF K=1 THEN 3000
3110 GOSUB 440:NEXT
```
computer TOOL

![](_page_62_Picture_0.jpeg)

![](_page_62_Picture_86.jpeg)

```
<u> SOOSOD 7J0:00TU 4070 ELSE A=50000!:GN</u>
TO 4040
4050 K$="LIST MODE p Address": GOSUB 5
30
4060 GOSUB 100: GOSUB 720
4070 ON Z GOTO 4100,1000,2000,3000,40
00, 5000, 800, 4110, 4120, 4130, 4000, 4080,
4140,4000,4000
4080 GOSUB 770
4090 D=B-1:GOSUB 460:C=B:GOTO 4050
```

```
5230 IF W=1 THEN 5200 ELSE 5260
5240 COLOR 1,10:W=0:K$="EDITOR MODE =
 Enter new machine code": GOTO 5290
5250 COLOR 1, 7: W=1: K$="LOCATE MODE =
Enter required address": GOTO 5290
5260 COLOR 1, 9: K$="EDITOR MODE ILLEGA
L ENTRY! Try again": GOSUB 760: GOTO 52
90
5270 COLOR 1,13:K$="LOCATE MODE ILLEG
AL ENTRY! Try again": GOSUB 750: GOTO 5
290
5280 COLOR 1, 14: X=1: W=0: K$= "OUTSIDE E
DIT RANGE = Entries ignored"
5290 GOSUB 390: GOSUB 410: GOTO 5120
```
BEPEAMDERUR

![](_page_63_Picture_0.jpeg)

## **A STAR PROGRAM IS BORN!**

What makes a Star Program? Well, for a start, it has to work well. If it's a game, we'll be looking for smooth action, good graphics and playability. Originality helps too. No amount of blurb in your covering letter about how 'you're piloting a Xenon Ill space cruiser through the mists of the mysterious planet Craven 5' will make up for the fact that on the screen all you see is a blue blob. With utilities and more serious software, the program needs to be genuinely useful. We've lost count of the number of telephone or address databases we've received. Painting and design programs are common too. But unless you can come up with something that rivals the facilities and speed of commercial software, we're highly unlikely to use that kind of software.

Heedless of the danger, and deaf to the plaintive cries of 'What about the budget' from our publisher, MSX Computing is launching the Star Program feature. Each issue we will take one program from the flood of entries we receive and give it the star treatment. We will, of course, continue to run the normal listings section as usual.

We also need information. Include details of what you've done — any interesting programming tricks, that

The answer in that case is to come up with something original. Recent examples include a utility to give a 64-column screen display.

There are a few details which should accompany all listings. All submissions should be on cassette, preferably recorded several times to allow for data corruption in the post.

- Please put your name and the title of the program:
	- On the cassette or disk.
	-

In a REM statement at the beginning of the program. Include your full name, address and (if possible) a daytime telephone number in the covering letter. Sometimes we want to use submitted programs for features, but we can't ask you to write for us if we can't phone you — the post is far too slow.

We regret we cannot return submissions. Due to the enormous number of program submissions we get, it is impossible to return cassettes, and it is also impossible to say for certain whether we are going to use a particular program in any issue. We pay for all programs used.

hundred numbers and strings in DATA lines. Miss out just one item, or one comma, and the program will fail through DATA starvation.

Most of the (fortunately few) complaints we get about listings can be traced to incorrect typing of the program. So it's worth making a few points about how to enter listings, and problems to watch out for. Sometimes you will see a row of letters or other characters in a PRINT statement. This happens when the program, as supplied, contains graphics characters which our printer doesn't recognise. If the particular character is important then we'll tell you what it should be in the introduction to the program. When a program crashes, you will often get an error message which refers to a particular line number. But this isn't always as useful as it sounds because it may not be that line which contains the fault. For example, the line may contain a READ command, but the program will crash because of a lack of DATA for this line to READ. The fault actually lies in the DATA statement. For this reason you must take particular care over DATA entries. Some programs can contain a couple of

REM statements can usually be omitted, which saves time and effort. But they do help to explain what is going on. That's handy when you come back to a program after a break and want to make some changes. And watch out for GOTOs. If one of these commands directs the program to a REM line which you've omitted, the program will crash.

kind of thing. A breakdown of the program, describing the main routines is also a good idea. We're hoping that the Star Program will be educational as well as useful or fun.

EYPE AND RUI

#### Details for all listings

On the cassette case.

Send submissions to: The Editor, Listings Section, MSX Computing, Haymarket Publishing Ltd, 38/42 Hampton Road Teddington, Middlesex TW11 OJE.

## **ENTERING LISTINGS WITHOUT TEARS**

Make sure you are entering exactly what is shown in the listing. Don't type a zero when it should be the letter 0, or a small I when it should be the number one.

If, in the end, you still can't get the program to work, then let us know. But PLEASE WRITE, don't telephone. lt's virtually impossible to de-bug a program over the phone, and the intricacies of a program are usually known only to the original programmer, who is never around to answer your questions!

![](_page_64_Figure_0.jpeg)

![](_page_64_Picture_1.jpeg)

## Send your high scores to: High Scores, MSX Computing, 38-42 Hampton Road, Teddington, Middlesex TW11 0JE

![](_page_64_Picture_26.jpeg)

![](_page_64_Picture_4.jpeg)

![](_page_64_Picture_5.jpeg)

**HIGH SCO** 

![](_page_65_Figure_0.jpeg)

I

![](_page_65_Picture_1.jpeg)

![](_page_65_Picture_217.jpeg)

![](_page_65_Figure_3.jpeg)

## Footballer of the Year

The game to answer every boyhood dream  $-$  the chance to make it to the very top of football stardom. Starting on your path to glory as a 17 year old apprentice, adopt the identity of a professional footballer and develop a career through the ups and downs of match days, transfer deals and injuries etc. Display your talents in Football League, U.E.F.A. F.A. and Milk Cup games and then if you're good enough the ultimate accolade of your support, the Footballer of the Year Award.

**Avenger** (Way of the Tiger)

First came "The Way of the Tiger" the martial arts classic in which you had to prove your physical skills to become a Ninja. Now you have to prove your supreme mental agility in the second part of the Way of the Tiger saga "Avenger", the ultimate arcade adventure. Yaemon the Grand Master of Flame has assassinated your foster father Naijishi. You have sworn to the God Kwon that you will avenge Yaemon's murderous act and recover the sacred scrolls. All your skills, courage and nerve will be called<br>upon when you begin the final conflict in the Great Keep. Good Luck... only the brave hearted will survive.

Arise Sir Randolph to take up the challenge of death that has befallen the fair maid Amelia, held in the evil clutches of Spegbott the Terrible. Acting upon an interdimensional distress signal from the galactic cruiser S S Rustbucket, don your Omnibott Mark IV attack suit and venture forth in pursuit of your beloved's captors. Fight your way through 20 gruelling levels onto the planet's surface into Spegbott's castle where the fate of Amelia lies with the outcome of your mortal combat with the awesome Henchodroid.

Thunder into the unknown at a breakneck speed, pushing your reflexes to their limits in this definitely exhilarating journey that's not one for the fainthearted. Roll left, roll right avoiding the endless chasms of doom that lay in and around the squares of mystery. Squares that will sometimes slow your progress, on occasion with fatal consequences and sometimes speed up unexpectedly or make you jump automatically. Keep a keen eye on the clock as the quicker you complete your task the higher will be your bonus.

## **Future Knight**

## **Trailblazer**

£7.95

![](_page_66_Picture_8.jpeg)

![](_page_66_Picture_9.jpeg)

![](_page_66_Picture_10.jpeg)

£9.95

Zzap Sizzlers CBM 64/128 'Z'; Monty on the Run; **Bounder; Starquake.** 

**Amtix Accolades Amstrad Monty on the Run; Sweevo's World; Bounder;** Starquake.

**MSX Classics MSX Grog's Revenge; Gunfight; Valkyr; Bounder.** 

**Example 5 The Age man to 21st** century space hero, with brief stop-overs in the lawless West and 1980's to master the antics of an irrepressible bouncing ball, this rivetting compilation provides power packed excitement that transcends time.

 $$7.95$ 

![](_page_66_Picture_15.jpeg)

![](_page_67_Picture_0.jpeg)

## AT LAST YOU CAN GET TOP QUALITY **GAMES AND EXCITEMENT FOR YOUR MACHINE**

## **SUPER CYCLE**

You're sitting on 750 cc's of screaming machine and it's you and your cycle against the road, the curves the other motorcycles and the clock. It takes guts and skill - racing was never so fast and furious.

It takes split second timing, fine judgement, and nerves of steel. Hesitate, and there's no way you'll win. Act rashly, and you'll crash.

You race through progressively harder courses. Finish successfully, and you get to try the next one. But don't push your machine too far.

SUPER CYCLE, the challenge - have you got what it takes to win it all?

£9.99 Cassette

# $\rm \overline{\rm \mu}$

E

![](_page_67_Picture_9.jpeg)

In the dark reaches of the Amobeus Nebula stands the isolated series of stars and planets, the Beta Gamma System. Once the Cybertron is free from the Antiplasmic Lattice, and becomes exposed to positive matter Space, it crystallises to form Cybernite, the hardest substance in the known Universe, resistant to all forms of heat and energy, allowing the wielders to mine the greatest form of energy ever, the Stars. Those who control the Zebarema, can control the Galaxy. The command module is ready and awaits only the pre-launch computer checks to secure Lift Off And so begins the greatest journey of all time, the race through Space for command of the Universe. THE CYBERUN...

Cassette ...................

£9.99

## THE BIGGEST GAMES EVER ON MSX

The Moment of Truth

![](_page_67_Picture_15.jpeg)

![](_page_67_Picture_16.jpeg)

GATI The ultimate role playing fantasy

You're an athlete at the 1988 Winter Games at Calgary, Alberta Canada. You're about to move across snow and ice with as much speed, strength, endurance and grace as you can muster in the blustery cold.

Enter into competition in the world's foremost amateur sports spectacle. You'll match your skills against the top athletes from a hundred countries in Bobsled, Ski Jump, Figure Skating, Freestyle Skating, Hot Dog Aerials and the Biathlon. Compete against the computer or your friends and family. One to eight players.

£9.99 

![](_page_67_Picture_22.jpeg)

![](_page_67_Picture_23.jpeg)

### game.

Enter the world of monsters and mazes. Travel the path of mystery and combat as Thyra the Valkyrie, beautiful and fearless: Thor the Warrior, bold and brave; Questor the Elf, impish and cunning; or Merlin The Wizard, mystical and wise.

Your way is barred by an array of monsters and legions of enemy beings but they are not your only foe in the quest for food, treasure and magic potions your fellow players compete in search of the same good bounty.

£9.99 Cassette

## Coming Soon - Beach Head - "The all time classic".

![](_page_67_Picture_29.jpeg)